МИНИСТЕРСТВО ОБРАЗОВАНИЯ И НАУКИ РОССИЙСКОЙ ФЕДЕРАЦИИ

Федеральное государственное бюджетное образовательное учреждение

высшего профессионального образования

«**НАЦИОНАЛЬНЫЙ ИССЛЕДОВАТЕЛЬСКИЙ ТОМСКИЙ ПОЛИТЕХНИЧЕСКИЙ УНИВЕРСИТЕТ**»

> УТВЕРЖДАЮ Начальник ОЭО УМУ О.М. Замятина  $\frac{1}{2013}$  m

**П.И. Мозгалева**

# **ВВЕДЕНИЕ В ПРОЕКТНУЮ ДЕЯТЕЛЬНОСТЬ**

Методические указания к дисциплине «Введение в проектную деятельность» для студентов 1-го курса, обучающихся по дополнительной образовательной программе «Элитное техническое образование»

> Издательство Томского политехнического университета 2013

УДК 005.8(075.8) ББК У9(2)212я73 М747

М747 **Введение в проектную деятельность**: методические указания к дисциплине «Введение в проектную деятельность» для студентов 1 го курса, обучающихся по дополнительной образовательной программе «Элитное техническое образование» / П.И. Мозгалева; Томский политехнический университет. – Томск: Изд-во Томского политехнического университета, 2013. – 61 с.

> **УДК 005.8(075.8) ББК У9(2)212я73**

Методические указания рассмотрены и рекомендованы к изданию методическим семинаром кафедры Оптимизации систем управления Института кибернетики ТПУ «19» сентября 2013 г.

Заведующий кафедрой ОСУ ИК, к.т.н. \_\_\_\_\_\_\_ О*.Б. Фофанов*

Председатель учебно-методической Комиссии ОСУ ИК \_\_\_\_\_\_\_\_ Л*.А. Ефимова*

Руководитель ДОП ЭТО \_\_\_\_\_\_\_\_ *О.М. Замятина*

*Рецензент* Ученый секретарь ТРООО «Знание» России *Ю.А. Чащина*

> © ФГБОУ ВПО НИ ТПУ, 2013 © Мозгалева П.И., 2013

# **Оглавление**

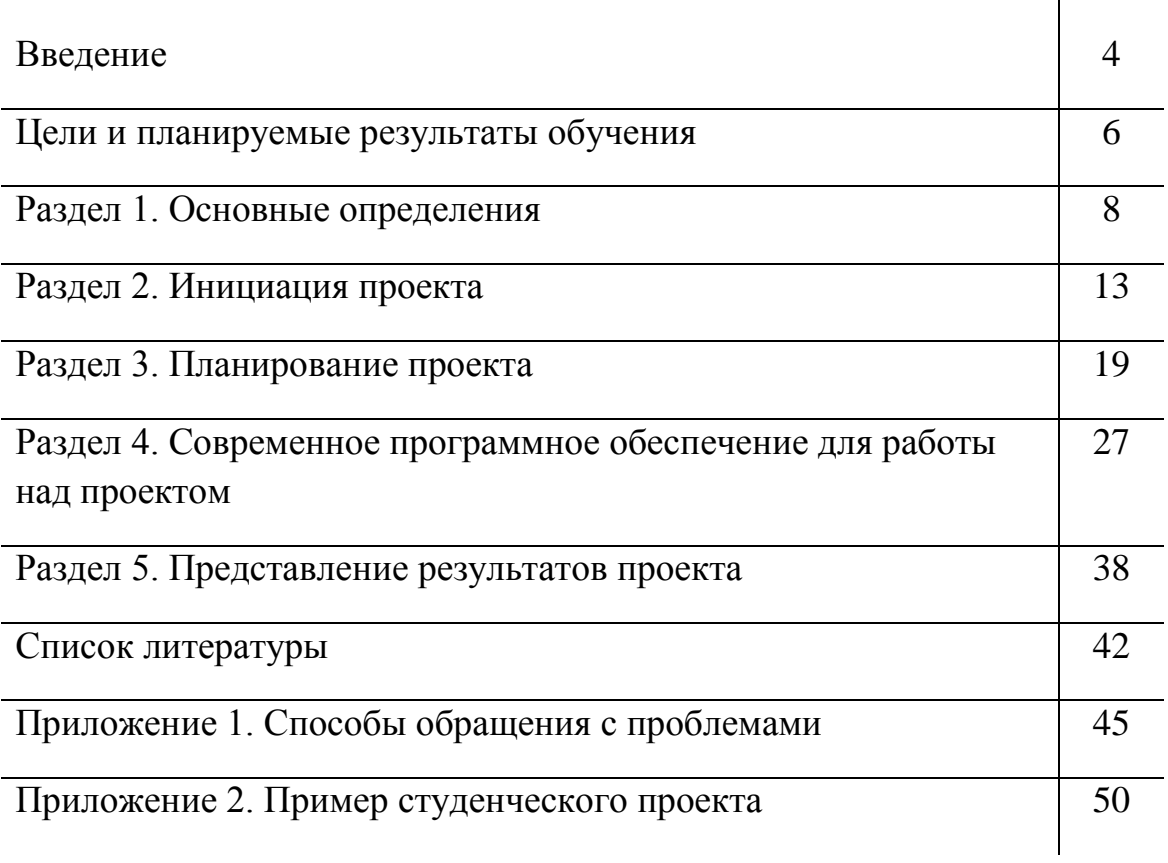

### **Введение**

Слово «проект» крепко вошло в нашу жизнь. Большинство студентов уверенно поднимут руку, если Вы спросите, знают ли они что это. Телевизор, Интернет только и делают, что рассказывают о новых проектах. Ажиотаж, возникший к концу двадцатого века вокруг этого слова, очень грамотно описал В. Новиков в своём словаре-исследовании «Новый словарь модных слов»:

*«Слово «проект» и в русском, и в других языках стало приобретать также значение процесса, протекающего во времени, работы, ведущейся на протяжении нескольких лет. Иногда масштабной, иногда вполне тривиальной. Книжная серия, цикл телевизионных передач, большая выставка — все это «проекты». Потому что под проекты выбиваются деньги, а без денег только птички поют, как резонно заметил еще Федор Шаляпин.*

*Становится жаль многих великих мастеров, не знавших современного значения слова «проект». Не ведал Оноре де Бальзак, что его «Человеческая комедия», состоящая из десятка романов и повестей, — это «успешный проект». Так и работал бедняга, не вылезая из долгов. Лев Толстой по наивности не мог найти жанрового определения для «Войны и мира»: слово «роман» ему казалось мелковатым. Сейчас бы шустрые продюсеры живо разъяснили яснополянскому отшельнику: «Это у вас, Лев Николаевич, такой мегапроект. Ну, типа Акунина». Я уж не говорю об одном старинном проекте из трех частей: «Ад», «Чистилище» и «Рай». Не умел его автор Данте Алигьери даже грамотной заявки написать. Назвал свое эпохальное сочинение скромным словом «Комедия». Это уже потом издатели добавили эпитет «божественная», иначе с финансированием вообще был бы провал» [1].*

Метод проектов – это мощнейший инструмент эффективного достижения цели. Образовательный курс «Введение в проектную деятельность» направлен на формирование проектного мышления у студентов и освоение базовых принципов проектной деятельности.

Курс дисциплины «Введение в проектную деятельность» построен по принципу:

I think  $+$  I do = My dreams come true

# Проект: от мечты к реальности

На каждом этапе освоения дисциплины студенты самостоятельно вырабатывают базовые определения и принципы проектной деятельности, приемлемые для них.

В процессе обучения команды, состоящие из 3-5 человек, разрабатывают собственный инициативный или технический проект. Тема проекта выбирается самостоятельно. В результате студенты представляют идею своего проекта в виде заявки на конкурс проектов, выступают с презентацией проекта на конференции ЭТО, ведут блог/сайт проекта с момента создания команды. Все результаты деятельности отображаются на сайтах.

# **Цели и планируемые результаты обучения**

Цели освоения дисциплины «Введение в проектную деятельность» соответствуют целям Дополнительной образовательной программы «Элитное техническое образование»:

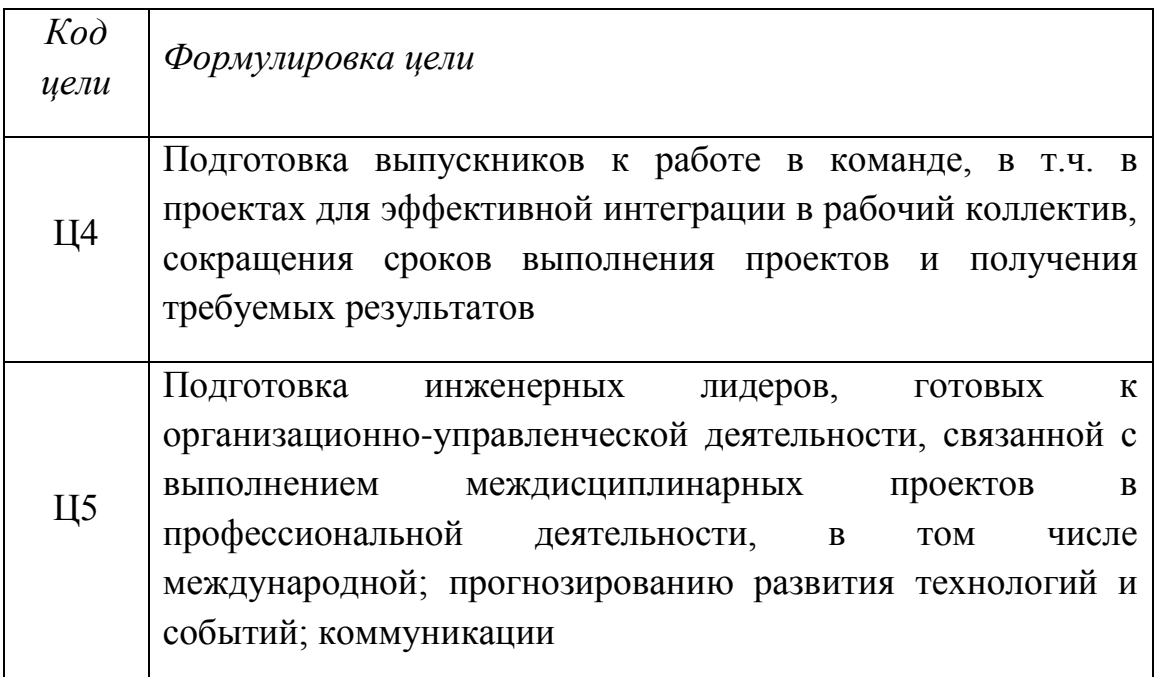

В результате успешного освоения дисциплины «Введение в проектную деятельность» студенты смогут научиться:

1. Применять теоретические знания об основах проектной деятельности; отличать организацию проекта от проведения исследования и запуска производственного цикла.

2. Определять проблему и её актуальность, классифицировать противоречия, на разрешение которых направлен проект.

3. Использовать методы коллективной генерации идей; эффективно взаимодействовать с членами команды в процессе работы над проектом.

4. Ставить цели, определять задачи, планировать ожидаемый результат от реализации проекта.

5. Планировать деятельность, ресурсы, необходимые для реализации проекта, оценивать риски.

6. Использовать современные программные средства работы над проектом в сети Интернет.

7. Оформлять и представлять собственные проекты на публике.

# **Раздел 1**

### **Основные определения**

*Содержание раздела: Вводные занятия. Мозговой штурм «Что такое проект?» (тренировка ассоциативного мышления), генерация идей проектов, анализ их соответствия принятому определению проекта, принятие студентами схемы, понятий и признаков проекта.*

#### **Ассоциации слова «проект»**

*Ассоциация* – метод формирования идеи, который позволяет отражать в сознании человека взаимосвязи между проблемами, явлениями действительности и психическими восприятиями, ощущениями, представлениями и т.д. [2]

Как уже было сказано ранее, слово «проект» имеет множество определений, давайте попробуем из наших отдельных видений сформировать единое. Для этого нам понадобится доска и маркер. В центре доски необходимо написать «Проект», задача учащихся ответить на вопрос: какие ассоциации у Вас возникают, когда произносится слово «проект».

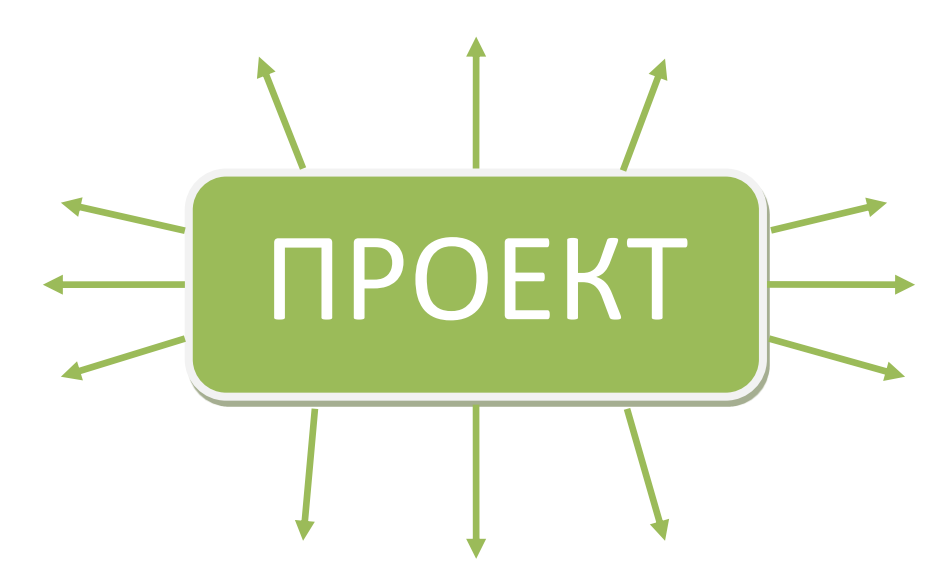

Главное правило при проведении мозгового штурма: предлагать то, что первое придёт в голову и не осуждать, не обсуждать чужие идеи.

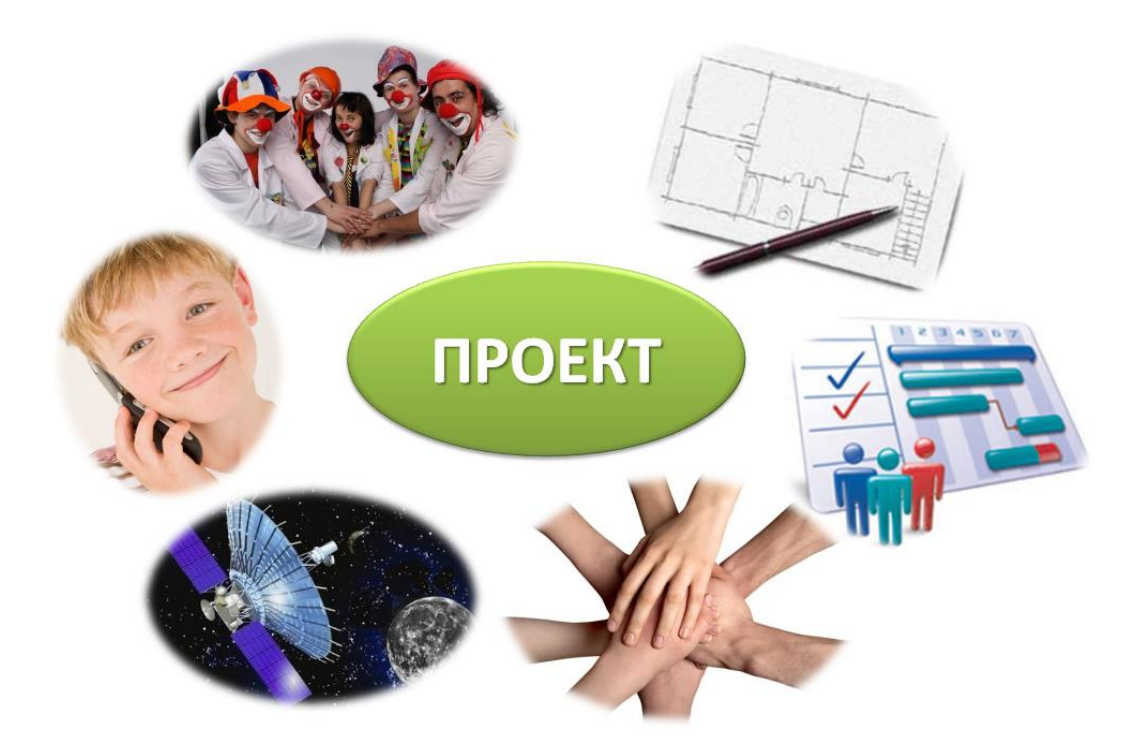

Этап 2: после того, как накидали идеи, необходимо выработать интуитивное определение проекта, для этого объединяемся по командам 3-4 человека, задача: сформулировать определение проекта, используя максимальное количество слов-ассоциаций с доски, синонимы и лишние слова можно не использовать. Понадобятся: маркеры, ватманы.

*Результат упражнения: интуитивно сформировавшееся или основанное на предыдущем опыте видение определения «Проект».*

### **Знакомство с участниками проектов**

После того, как определение проекта интуитивно принято, можно приступить к знакомству с потенциальными участниками проектных команд, для этого каждому необходимо ответить на следующие вопросы:

- 1. Фамилия Имя.
- 2. Направление основной образовательной программы.
- 3. Хобби, увлечения, мечты.
- 4. Был ли опыт участия в проекте.
- **5.** Мои сильные стороны: как я могу пригодиться в проекте.

#### **Придумываем идею проекта**

После знакомства предлагается разбиться по интересам в команды по 3-4 человека и приступить к генерации идей проекта, ведь это главная задача курса – разработать свой собственный проект.

**Задание:** в команде, состоящей из 3-4 человек придумать и презентовать наиболее интересную идею для проекта, основываясь на интересах каждого из членов команды и на принятом определении проекта.

#### **Схема проекта**

Существует множество определений проекта, но основное значение этого слова «брошенный вперёд», т.е. замысел, идея, план. На основе предложенных определений и проектных идей, примем общую схему определения проекта, которую будем использовать в процессе изучения дисциплины:

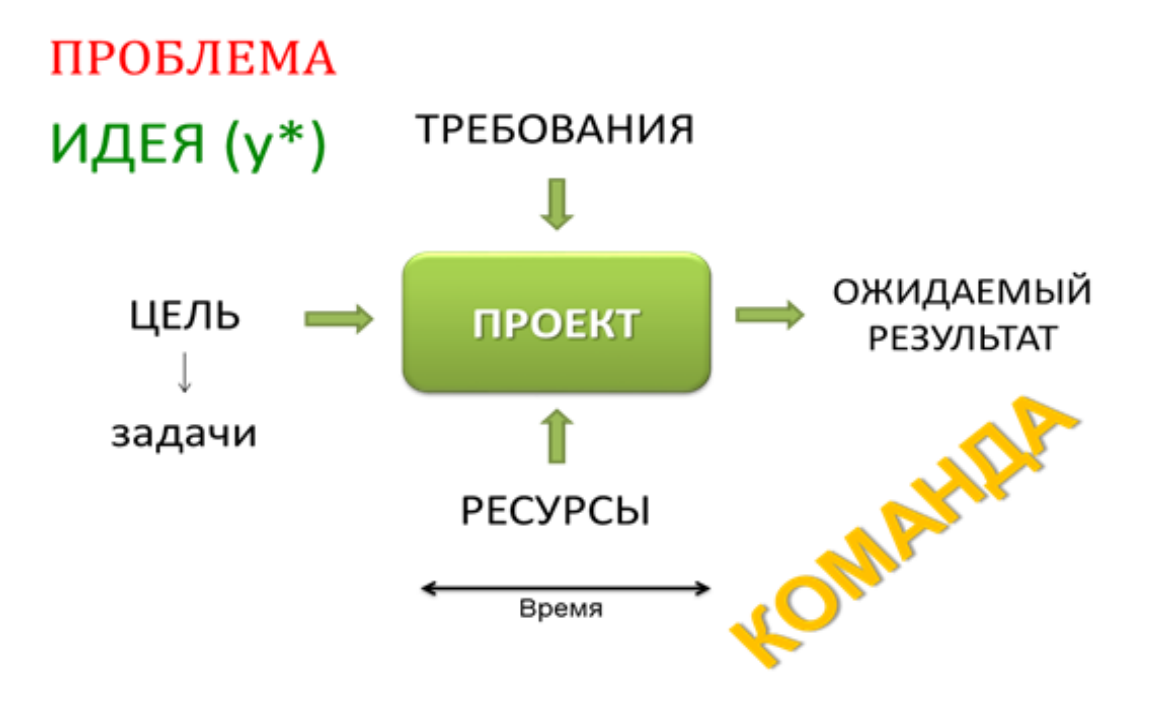

#### **В данной схеме примем:**

**Проблема** – это расстояние между состояниями «Хочу» и «Могу».

**Идея (у\*)** – это мысль, переходящая в действие. В данном случае идея должна быть уникальной для той среды, в которой планируется реализация проекта.

**Цель** – это ЧТО мы хотим сделать (см. Раздел 3).

**Задачи** – это КАК мы будем это делать.

**Ресурсы** – условия, необходимые для достижения поставленной цели.

**Требования** – это рамки, в которых реализуется проект, например, рамки закона, положение о конкурсе проектов и прочее.

**Ожидаемый результат** – это предполагаемый итог реализации проекта. Результат должен быть реальным, достижимым в указанные сроки и с использованием определённого набора ресурсов. Для наиболее верной формулировки ожидаемого результата необходимо произвести его проекцию на решаемую проблему.

Рассмотрим определения проекта в соответствии с существующими стандартами.

**Прое́кт** (от лат. *projectus* — *брошенный вперед, выступающий, выдающийся вперёд*) — замысел, идея, образ, воплощённые в форму описания, обоснования, расчётов, чертежей, раскрывающих сущность замысла и возможность его практической реализации [2].

Согласно ISO 21500, проект — это уникальный набор процессов, состоящих из скоординированных и управляемых задач с начальной и конечной датами, предпринятых для достижения цели. Достижение цели проекта требует получения результатов, соответствующих определённым заранее требованиям, в том числе ограничения на получения результатов, таких как время, деньги и ресурсы.

Определение ISO 21500 существенно расширяет область применения методик управления проектами, так как понятие проекта трактуется более широко чем в PMBOK или ГОСТах. Следует отметить, что в силу положений статьи 7 Гражданского кодекса Российской Федерации при разночтениях в определениях используется именно международный стандарт.

### **Рефлексия по разделу**

Первый раздел курса «Введение в проектную деятельность» является вводным и после первых заданий начинает формироваться отношение студентов к процессу и планируемым результатам обучения,

для того чтобы своевременно производить корректировку курса для оптимального достижения целей дисциплины, проведём рефлексию.

Каждому обучающемуся необходимо заполнить электронную анкету в среде Интернет (например, Google form) и ответить на вопросы:

- 1. Сформировавшееся у меня понимание проекта (своими словами).
- 2. 3 причины, по которым я бы хотел посещать эту дисциплину (не включая необходимость получить зачет и прочие академические формальности).
- 3. 3 причины по которым я бы не хотел посещать эту дисциплину (ваши опасения, то чего бы Вы не хотели изучать).
- 4. ФИО
- 5. Контактный e-mail.

# **Раздел 2**

### **Инициация проекта**

*Содержание раздела: С чего начинать работу над проектом. Определение актуальности проблемы, классификация противоречий. Коллективное мышление, методики генерации идей. Определение роли рефлексии на всех стадиях ведения проекта. Работа в командах: актуальные проблемы в области личных, научных и учебных интересов студентов.*

Инициация проекта – это первая стадия управления проектом, в соответствии со стандартом PMI, результатом которой является начало работы над проектом.

### **Что может спровоцировать инициацию проекта?**

1. Проблемы личного, общественного масштаба, обозначенные инициатором-разработчиком проекта, подкреплённые идеей и нежеланием закрывать глаза на имеющуюся проблему.

2. Инициатива государства, предпринимателей (инвесторов), в данном случае инициатор выступает в роли заказчика.

3. Наличие избыточных ресурсов, инициация проекта с целью эффективного использования ресурсов.

4. Определение рыночной ниши, в которой наблюдается неудовлетворительное предложение (бизнес-идея), или неудовлетворительный спрос (промо-проект).

5. Провокация со стороны кредиторов.

Этап инициация проекта является самым сложным, но в тоже время самым определяющим, характеризуется высокой степенью неопределённости.

### **Задачи на стадии запуска проекта:**

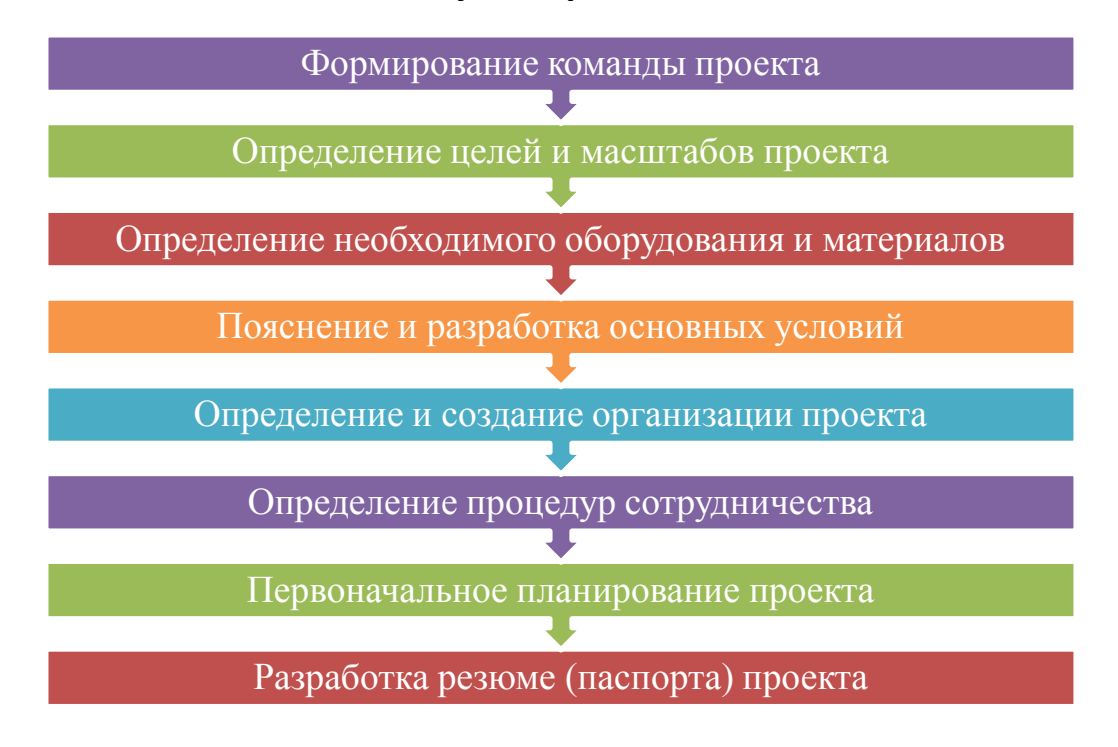

### **Определение проблемы и противоречий**

Самое сложное на этапе инициации проекта – это определиться с проблемой и противоречием, на разрешение которого направлен проект.

### ПРОТИВОРЕЧИЯ, ВОЗНИКАЮЩИЕ В ПРОЦЕССЕ РОЖДЕНИЯ ИДЕИ

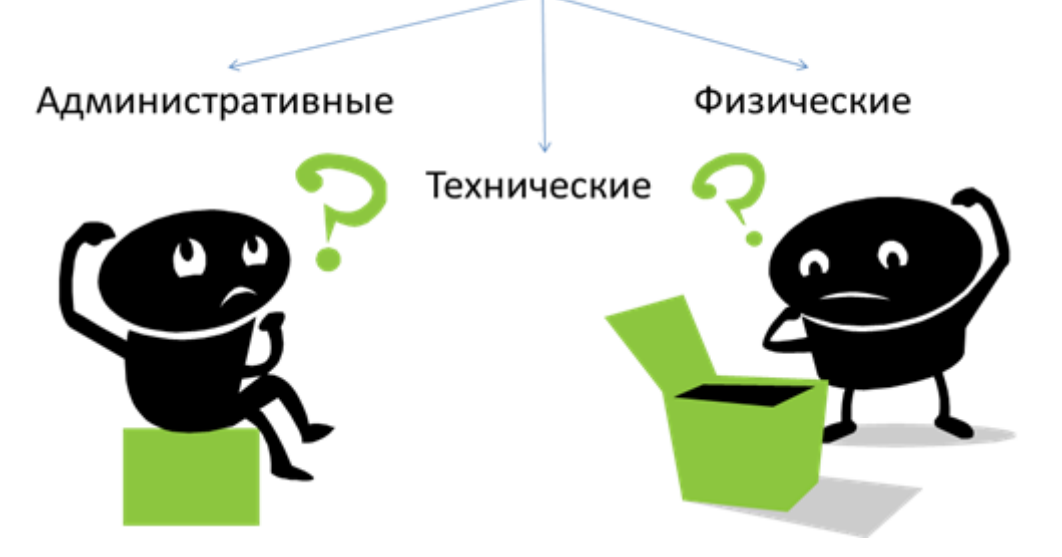

### **Административное противоречие**

**Основные признаки:** несоответствие в производственной ситуации желаемого и действительного. Возникновение противоречий между технической системой и человеком или природой.

Логика административного противоречия: «Так, как это делается сейчас, делать нельзя, но делать всё же нужно!», «Так продолжаться больше не может, нужно что-то решать!».

### **Техническое противоречие**

**Основные признаки:** ухудшение каких-либо частей системы при улучшении других.

Логика технического противоречия проста: если улучшается что-то одно, то непременно ухудшается что-то другое.

### **Физическое противоречие**

**Основные признаки:** возникновение противоречивых требований к физическому состоянию какого-либо элемента подсистемы; возникновение новой физической задачи на уровне подсистемы.

Логика физического противоречия: cитуация, когда к объекту или его части, к его состоянию, свойствам, параметрам и т.п. предъявляются противоположные требования, вытекающие из условий задачи.

### **Упражнение на противоречия**

1. Каждому участнику предлагается написать не менее 2 примеров противоречий каждого типа на отдельных листочках (стикерах).

2. Студенты делятся на команды по 3-5 человек.

3. Предложенные участниками примеры равномерно распределяются между командами.

4. Командам необходимо определить, к какому типу противоречий относятся предложенные им примеры, и выбрать 3 наиболее интересных.

5. В ходе общего обсуждения командам нужно обосновать, почему пример относится к определённому типу противоречий.

6. Далее каждый участник выбирает один наиболее интересный для него пример и работа продолжается во вновь образовавшихся командах.

7. Новым командам необходимо придумать идею того, как разрешить противоречие, и сформулировать проблему, связанную с противоречием.

### **Способы обращения с проблемами**

Р.Л. Акофф и Д. Гринберг в своей книге «Преобразование образования» (перевод с англ. Ф.П. Тарасенко) [3] предлагают рассматривать 4 способа разрешения проблемы:

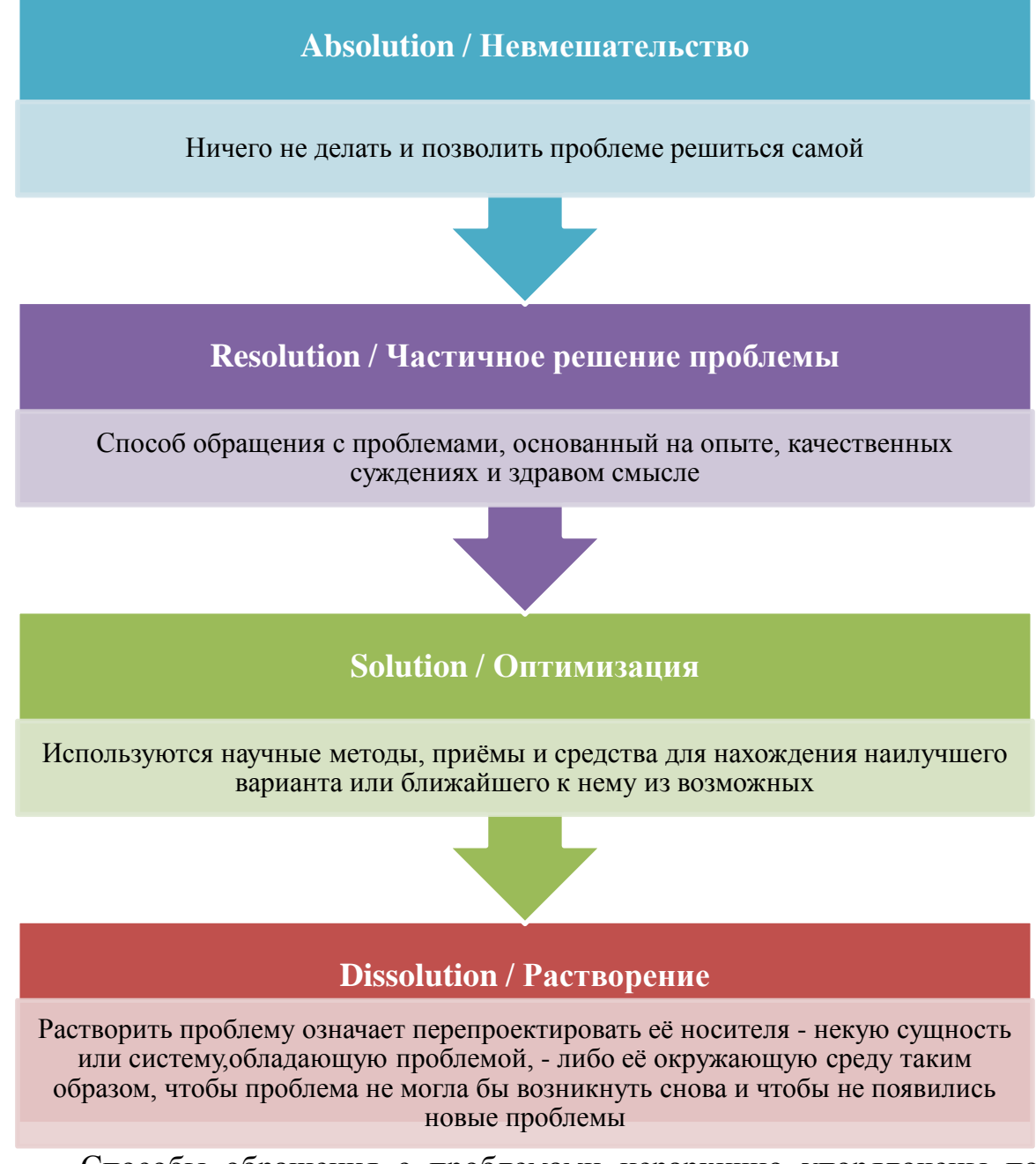

Способы обращения с проблемами иерархично упорядочены по эффективности, от наименьшей, до наибольше. В школе о них

рассказывают редко. На уровнях ниже университетского иногда используются только первые два. В некоторых учебных планах университетского уровня представлены три. Четвертый, и наиболее эффективный, способ редко рассматривается в образовательной системе, за исключением подготовки специалистов, в профессии которых основным процессом является проектирование.

# **Упражнение на обращение с проблемами**

Студенты объединяются в команды, количество команд должно быть кратно 4-м, в команде 2-4 человека. В Приложении 1 находится текст о способах обращения с проблемами. Каждая команда выбирает тип противоречия, знакомится с соответствующим текстом. Тексты должны быть распределены равномерно.

По итогам прочтения текста, команда должна придумать 3-5 вариантов решения проблемы, избранным способом, сформулированной на «упражнении на противоречия».

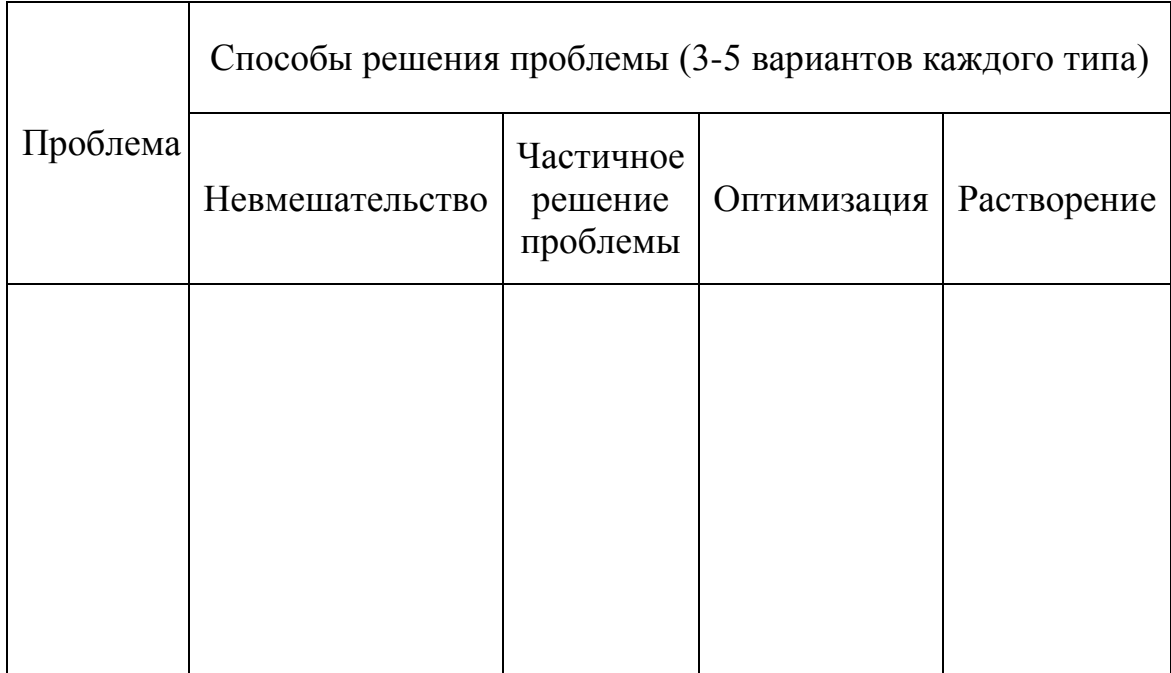

Далее команды передают Бланки с проблемами по кругу, каждая команда дописывает в бланк 3-5 вариантов решения проблемы, изученным способом.

Когда бланк возвращается к команде, её участники должны выбрать лучшее по их мнению решение и подготовить презентацию проекта, использую принятую схему описания проекта.

После презентации проходит обсуждение того, какие способы решения проблем выбраны и все ли они подходят для проектной деятельности.

### **Рефлексия**

После каждого практического и лекционного занятия студенты проводят рефлексию по командам и индивидуально (письменно или в электронном виде, в зависимости от оснащённости аудитории).

Письменная (электронная) рефлексия:

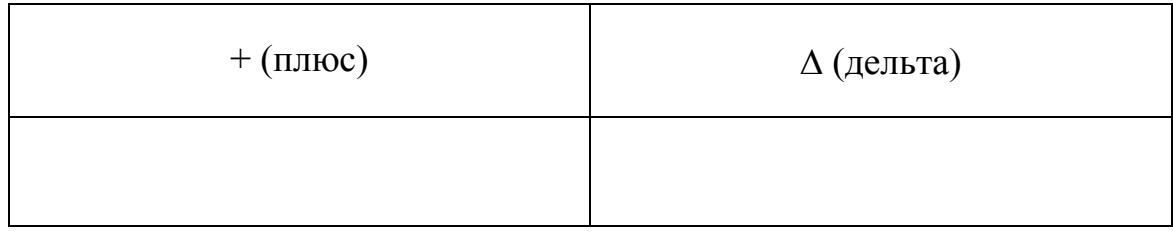

При заполнении формы рефлексии необходимо указать:

+ (плюс) – это то, что на занятии было ценным (даже если информация уже знакома, но её повторение было полезным), новым, интересным для студента;

 $\Delta$  (дельта) – это то, чего на занятии не хватило или было лишним, то чего бы хотелось добавить в следующий раз.

# **Раздел 3**

### **Планирование проекта**

*Содержание раздела: оформление документации для инициативных проектов: определение целей и задач проекта, планирование ожидаемого результата, ресурсов и деятельности по проекту, определение и оценка рисков. Рассмотрение реальных проектов. Знакомство со стандартом PMI.*

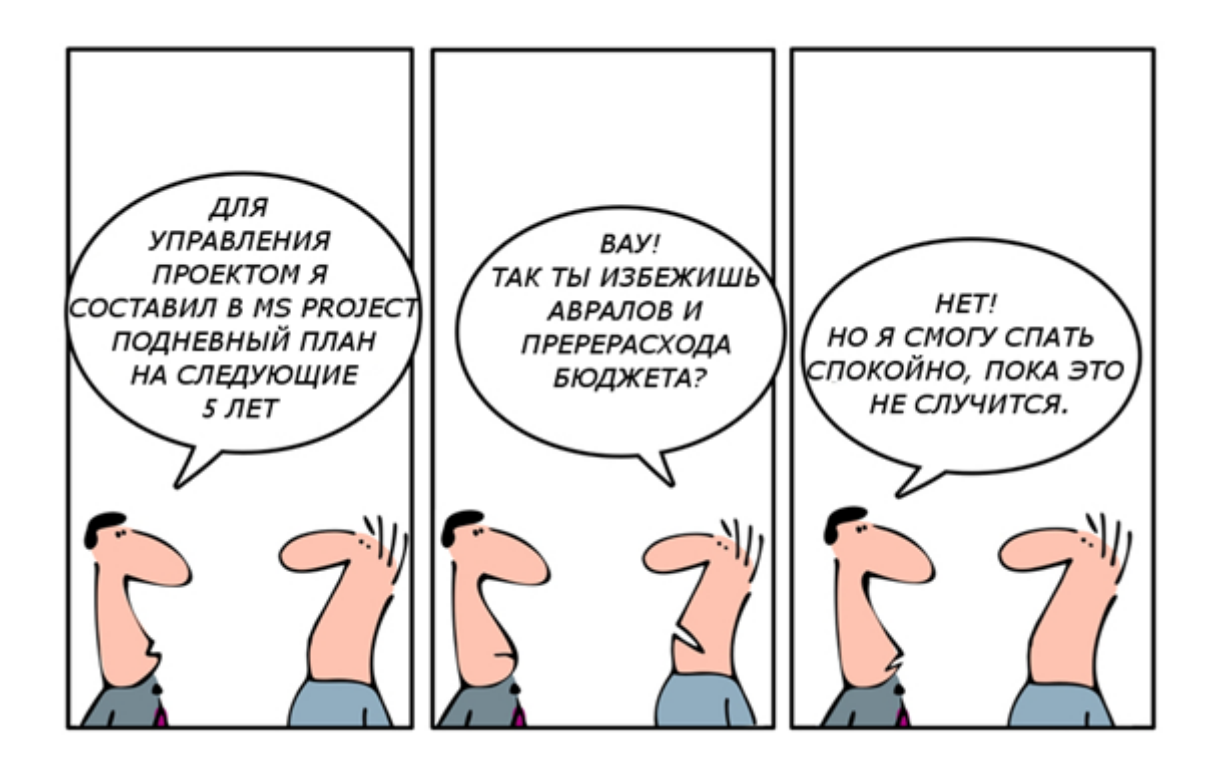

### **Цель проекта**

Цель проекта – это ЧТО мы хотим сделать, желаемый результат деятельности, который мы планируем достичь по результатам реализации проекта.

Ожидаемый результат в отличие от цели содержит более точные формулировки того, какие будут последствия достижения цели: качественные и количественные.

### **Интуитивно формулируем цель**

Домашнее задание: сформулировать 3-5 целей в жизни, свободная формулировка, что хочется достичь через 5-10 лет, каждый определяет для себя временной промежуток индивидуально.

После изучения технологии SMART подвергнуть сформулированные цели анализу. По желанию, можно поделиться сформулированными целями на занятии, подвергнут их анализу и корректировке.

### **Упражнение SMART**

Цель должна соответствовать формуле SMART/ВАДИК.

Студентам предлагается английская аббревиатура SMART и русский аналог ВАДИК – задача, догадаться, какие характеристики соответствуют цели. Данное упражнение тренирует ассоциативное мышление и позволяет усвоить SMART-анализ наиболее эффективно.

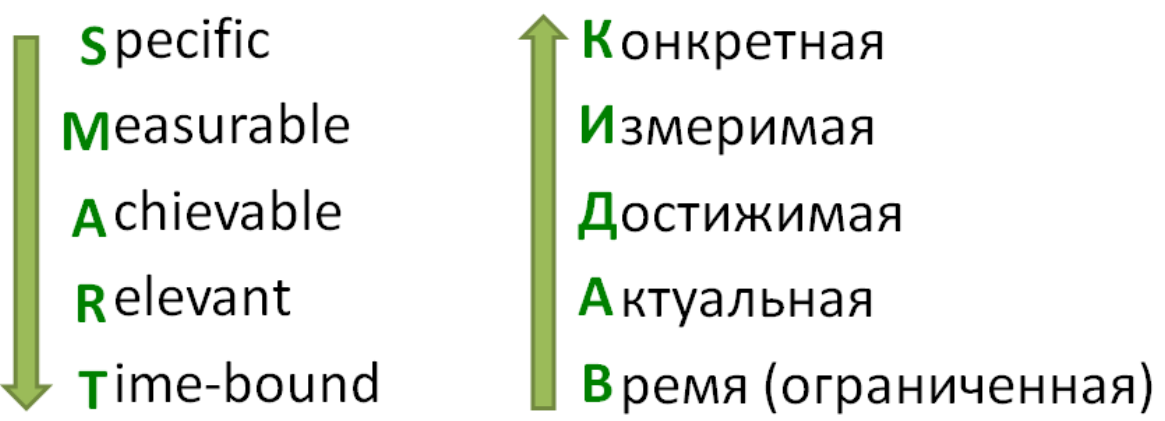

Задание: переформулировать цель из упражнения «Способы решения проблем» в соответствии с технологией SMART.

### **Тренируем целеполагание**

Накидываем мозговым штурмом простейшие слова: карандаш, трава, окно и др. Распределяем между студентами по одному слову, задача студента сформулировать цель, предназначение полученного предмета.

#### **Методология управления проектами**

*PMI (Project Management Institute, Институт Управления Проектами) -* международный некоммерческий институт управления проектами, разработавший набор международно-признанных стандартов по управлению проектами, программами, портфелями проектов и развития компетенций менеджеров проектов и программ.

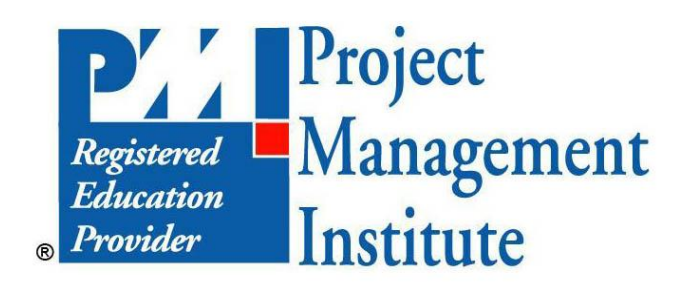

Организация проектов соответствии со стандартами PMI – это уже высший уровень управления проектами, более подробное знакомство с руководством будет во время освоения дисциплины «Проектный менеджмент».

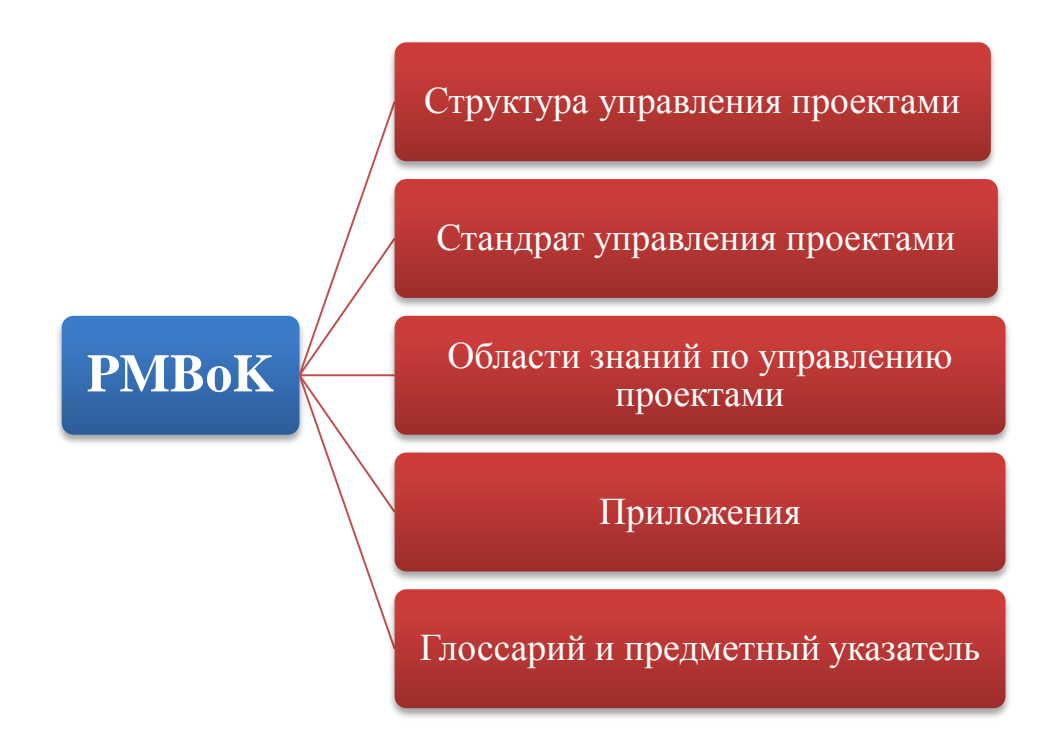

### **Основные элементы PMBoK**

Рассмотрим более подробно основные элементы PMBoK.

### **Структура управления проектами**

Раздел «Структура управления проектами» представляет основу для понимания сути управления проектами. Данный раздел состоит из двух глав.

**Глава «Введение»** описывает основные понятия и цели стандарта. В данной главе дается определение проекта и обсуждается управление проектом, а также взаимосвязь между управлением проектом, программой и портфелем. Кроме того, обсуждается роль менеджера проекта.

**Глава «Жизненный цикл проекта и организация»** представляет обзор жизненного цикла проекта и его взаимосвязь с жизненным циклом продукта. В данной главе описываются фазы проекта и их связь друг с другом и с проектом; кроме того, в ней содержится обзор организационно.

### **Стандарт для управления проектами**

Раздел «Стандарт для управления проектами» определяет процессы управления проектами, а также входы и выходы для каждого процесса.

**Глава «Процессы управления проектами для отдельного проекта»** определяет пять групп процессов: инициации, планирования, исполнения, мониторинга и контроля, и завершения. Данная глава соотносит области знаний управления проектами

### **Области знаний управления проектами**

Раздел «Области знаний управления проектами» описывает области знаний управления проектами; в нем перечислены процессы управления проектами и определены входы, инструменты, методы и выходы для каждой области. Каждая из девяти глав описывает определенную область знаний.

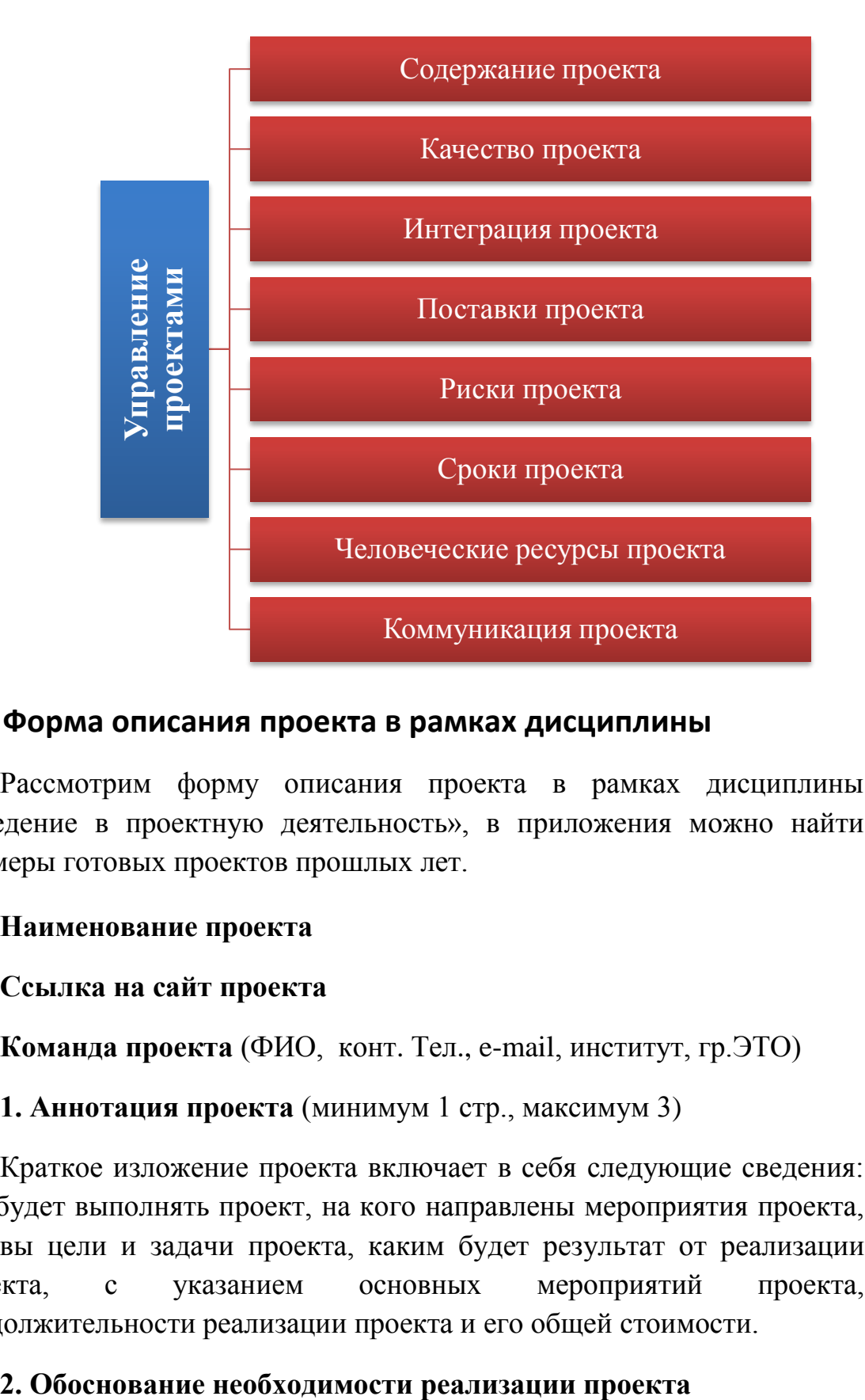

### **Форма описания проекта в рамках дисциплины**

Рассмотрим форму описания проекта в рамках дисциплины «Введение в проектную деятельность», в приложения можно найти примеры готовых проектов прошлых лет.

#### **Наименование проекта**

### **Ссылка на сайт проекта**

**Команда проекта** (ФИО, конт. Тел., e-mail, институт, гр.ЭТО)

### **1. Аннотация проекта** (минимум 1 стр., максимум 3)

Краткое изложение проекта включает в себя следующие сведения: кто будет выполнять проект, на кого направлены мероприятия проекта, каковы цели и задачи проекта, каким будет результат от реализации проекта, с указанием основных мероприятий проекта, продолжительности реализации проекта и его общей стоимости.

Данный раздел включает описание проблемной ситуации и проблемы, на решение которой направлен проект, с указанием цифр и фактов, свидетельствующих об актуальности данной проблемы.

### **3. Цель проекта**

Какова цель проекта (не более 1), SMART-анализ цели.

### **4. Целевая группа**

В данном разделе необходимо описать тех, кто является целевой группой проекта.

#### **5. Механизм реализации деятельности по проекту**

В данном разделе описываются задачи проекта и мероприятия к каждой из задач, т.е. конкретные действия (или мероприятия), направленные на выполнение поставленных задач. Например:

Задача 1. "Формулировка задачи 1":

Мероприятие 1.1. "Формулировка мероприятия"

Мероприятие 1.2. "Формулировка мероприятия"

Задача 2. "Формулировка задачи 2" и т.д.

#### **6. Рабочий план реализации проекта**

Перечислите в хронологическом порядке мероприятия проекта согласно таблице.

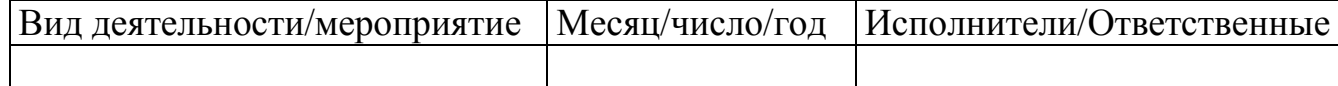

### **7. SWOT-анализ проекта**

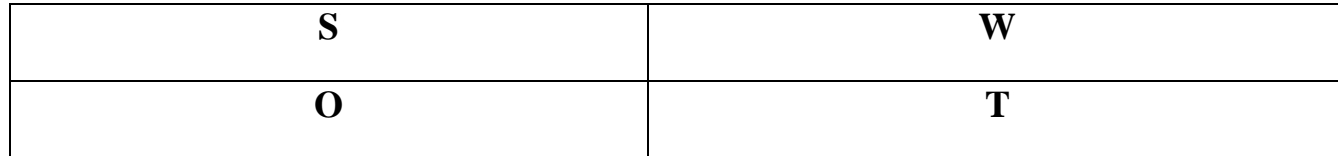

### **8. Риски проекта**

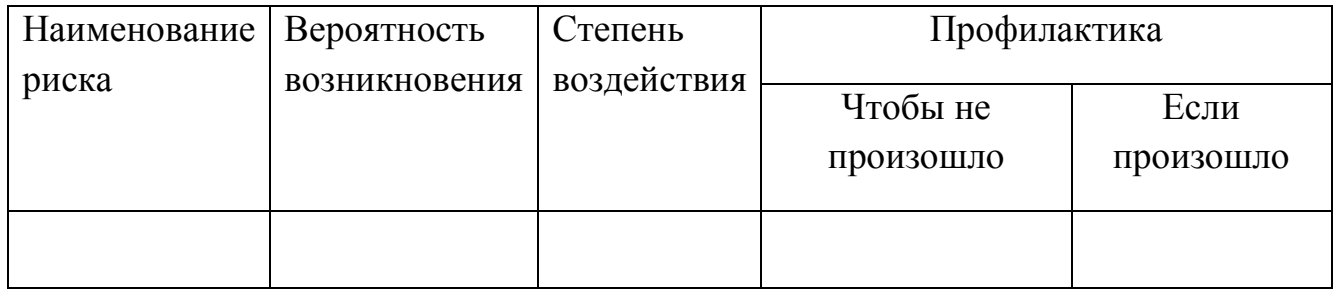

### **9. Партнеры проекта**

Перечислите конкретные организации, учреждения, которые будут участвовать в проекте в качестве партнеров.

### **10. Основные исполнители проекта**

Опишите, кто входит в команду проекта, с указанием зоны ответственности каждого исполнителя и его функциональных обязанностей по проекту.

### **11. Ожидаемые результаты проекта, критерии оценки**

Укажите основные (общие для всего проекта) результаты. Опишите результаты количественно и качественно. Укажите напротив каждого результата метод его фиксации, позволяющий подтвердить или опровергнуть его достижение.

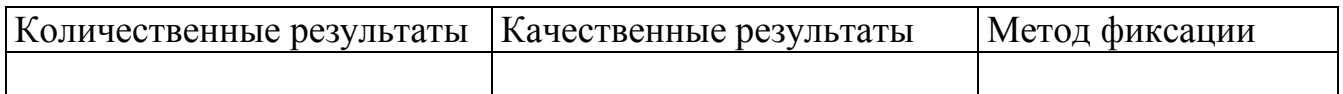

### **12. Дальнейшее развитие проекта**

Опишите возможности использования результатов проекта в будущем, возможности продолжения, дальнейшего развития проекта. Укажите в данном разделе, что изменится в описываемой Вами проблеме и проблемной ситуации после реализации проекта.

### **13. Смета проекта**

Составляется в свободной форме, учитывает планирование всех ресурсов, необходимых для реализации проекта.

### **14. Приложения.**

К заявке может быть приложена другая информация, относящаяся к данному проекту (публикации, брошюры, отчеты и т.п.), рекомендательные письма и письма поддержки.

# **Раздел 4**

# **Современное программное обеспечение для работы над проектом**

*Содержание раздела: Рассмотрение существующих информационных технологий в среде Интернет для организации работы по проекту. Инструменты эффективной коммуникации команды в среде интернет. Веб-сервисы и приложения для управления проектами. Инструменты для не программного создания сайта-визитки проекта.*

Рассмотрим бесплатные интернет-ресурсы, отвечающие задачам проектной деятельности.

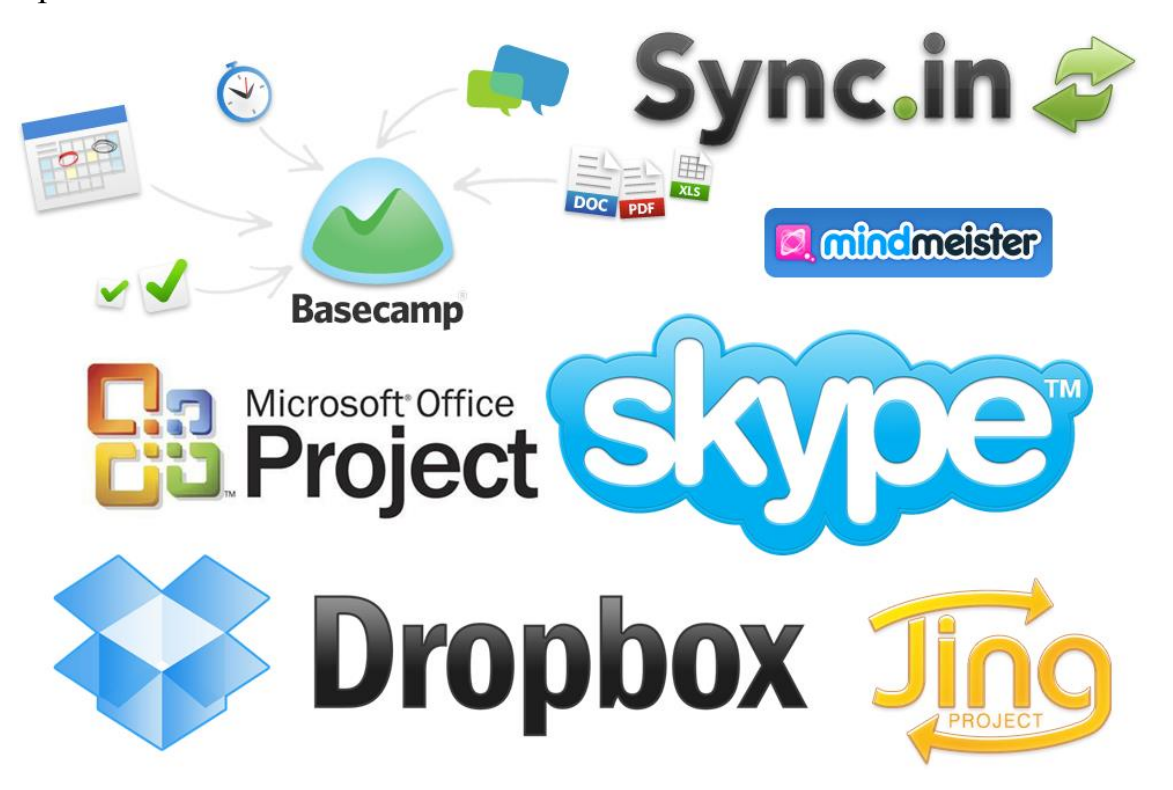

1. Справочные ресурсы:

*Модуль 1.1.*Базы данных научно-технических мероприятий: конференций, форумов, симпозиумов и пр.

- *Модуль 1.2.*Сервисы, осуществляющие проверку текстовых документов на предмет заимствования информации из общедоступных источников.
- *Модуль 1.3.*Поисковая система, индексирующая полные тексты научных трудов: публикаций, диссертаций, монографий и пр.
- 2. Сопутствующее ПО:
	- *Модуль 2.1.*Хранилище, позволяющее пользователям делиться своими данными с другими пользователями в среде [Интернете.](http://ru.wikipedia.org/wiki/%D0%98%D0%BD%D1%82%D0%B5%D1%80%D0%BD%D0%B5%D1%82)
	- *Модуль 2.2.*Сервис, предназначенный для перевода текста или вебстраницы на другой язык.
	- *Модуль 2.3.*Ресурс, позволяющий автоматически сформировать резюме.
	- *Модуль 2.4.*Профессиональная социальная сеть, которая позволяет осуществлять поиск работодателей или персонала.
- 3. ПО коллективной работы:
	- *Модуль 3.1.*Площадка для мозгового штурма (соц.сети).

*Модуль 3.2.*Облачное хранилище данных.

- *Модуль 3.3.*Сервис постановки задач и сроков, отслеживание.
- 4. ПО визуализации:
	- *Модуль 4.1.*Сервис по предоставлению видеохостинга для демонстрации результатов работы.
	- *Модуль 4.2.*Сервис, предоставляющий услуги интернеттелефонии, который позволяет совершать аудио- и

видеозвонки в любую точку мира, организовывать видеоконференции.

- 5. ПО оценки компетенций:
	- *Модуль 5.1.*Сервис, содержащий систему для оценки личных качеств.
	- *Модуль 5.2.*База предлагаемых проектов для развития компетенций.
	- *Модуль 5.3.*Перечень необходимых качеств для соискания определённой должности.

На основании определённых составляющих модулей были проанализированы современные интернет-ресурсы и на основе анализа выявлены наиболее оптимальные для использования в образовательных целях.

# **Рекомендуемые интернет-ресурсы по направлениям:**

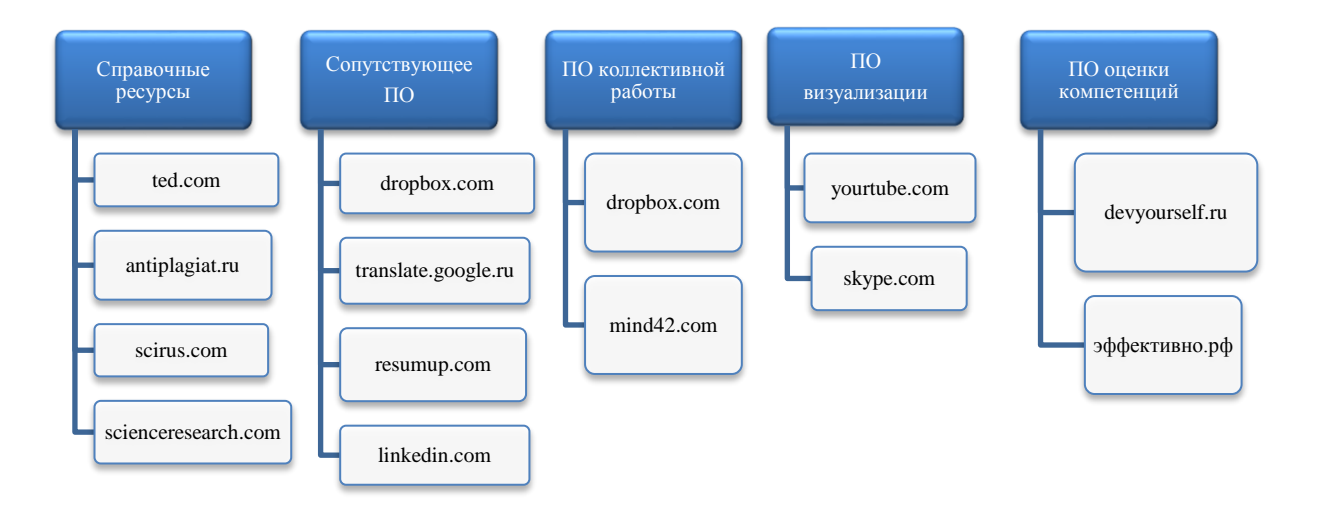

### **Разработка проекта**

Студенты делятся по командам 3-5 человек и приступают к разработке собственного проекта пошагово на практических занятия и самостоятельно. Все шаги по разработке проекта должны отображаться на сайте проекта, платформу для сайта студенты выбирают самостоятельно опираясь на рекомендации. На сайте проекта еженедельно должны появляться новые разделы и новости (минимум 1 в неделю о том, что проделано на этой неделе).

### **Обзор конструкторов сайтов для ведения проекта**

Сервисы по созданию сайтов, они же веб-конструкторы обычно работают по схеме FreMium (Фремиум). Название происходит от двух слов Free (бесплатно) и Premium (Премиум). То есть базовые функции предоставляемого Сервиса бесплатны. Но если вы попробовали и сервис вам понравился, можно купить подходящий под нужные задачи тариф. Для достижения целей дисциплины достаточно использование бесплатных движков.

Для знакомства с конструкторами сайтов был специально создан сайт-блог, содержащий обзор [http://osuweb.blogspot.ru.](http://osuweb.blogspot.ru/)

Рассмотрим функционал нескольких ресурсов.

### **Wix.com**

Очень удобный, простой и красивый практически универсальный конструктор с огромным спектром возможностей. Создавайте сайты, а не код. Один из девизов популярного конструктора сайтов Wix. Wix предлагает 480 шаблонов.

### **Jimdo.com**

Имеет схожий с wix.com функционал.

Jimdo предлагает всего 244 шаблона, часть из которых платные. В настройках шаблона можно изменять внутренние параметры, настраивать фон, рамки, цвета.

Настройки и стили шаблона позволяют изменять рамку, шрифт, создавать свой фон или ставить изображение, изменять дизайн блога и т.д. Создание каталогов товаров.

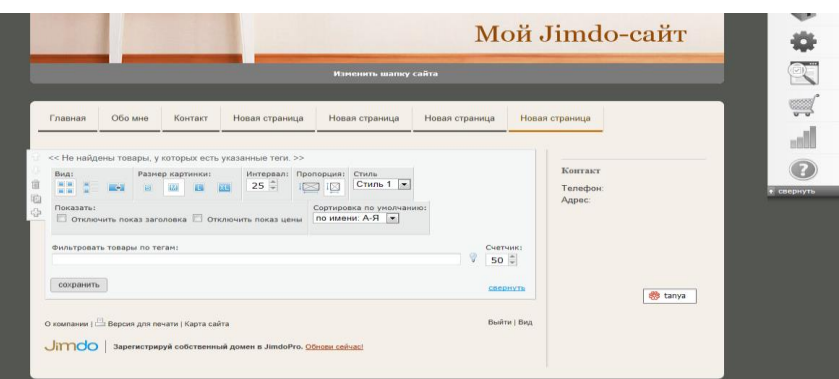

### **Nethouse.com**

Этот ресурс позиционирует себя как бизнес конструктор с упором на электронную коммерцию. Проще всего и наиболее функциональный интернет-магазин можно сделать именно здесь. Этот сервис единственный предоставляющий для вашего сайта неограничеснное файловое пространство.

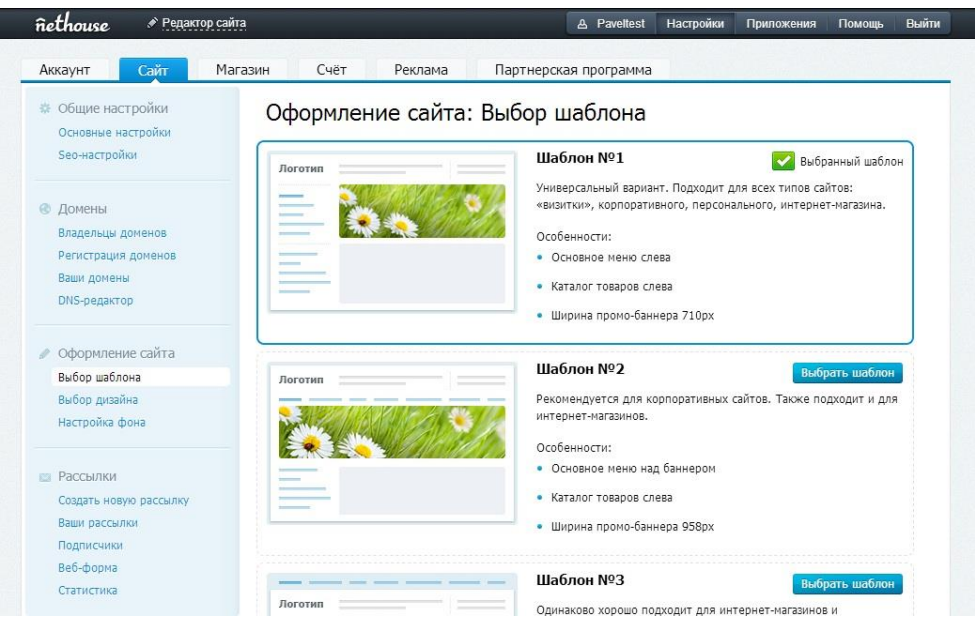

### **Weebly.com**

Еще один бесплатный конструктор сайтов, который не требует знания языков программирования. Чтобы создать страничку используются виджеты разных видов, при помощи которых можно создать полноценный сайт в пару кликов за короткий промежуток времени. Weeebly имеет свое приложение для iPhone и Android, с его

помощью вы сможете управлять сайтом и публиковать контент с вашего смартфона или планшета.

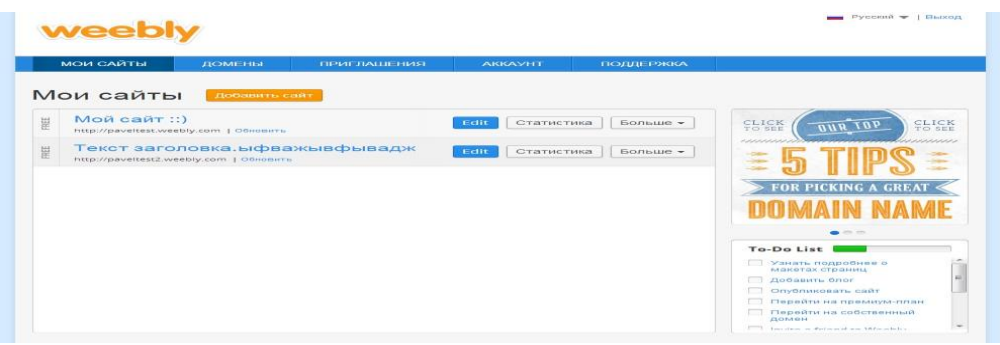

### **Okis.ru**

OKIS удобный конструктор сайтов. После регистрации каждому будет доступен удобный и понятный визуальный редактор страниц вашего сайта; бесплатный хостинг с неограниченным трафиком и дисковым пространством; бесплатный модуль интернет-магазина; гарантированное отсутствие спама.

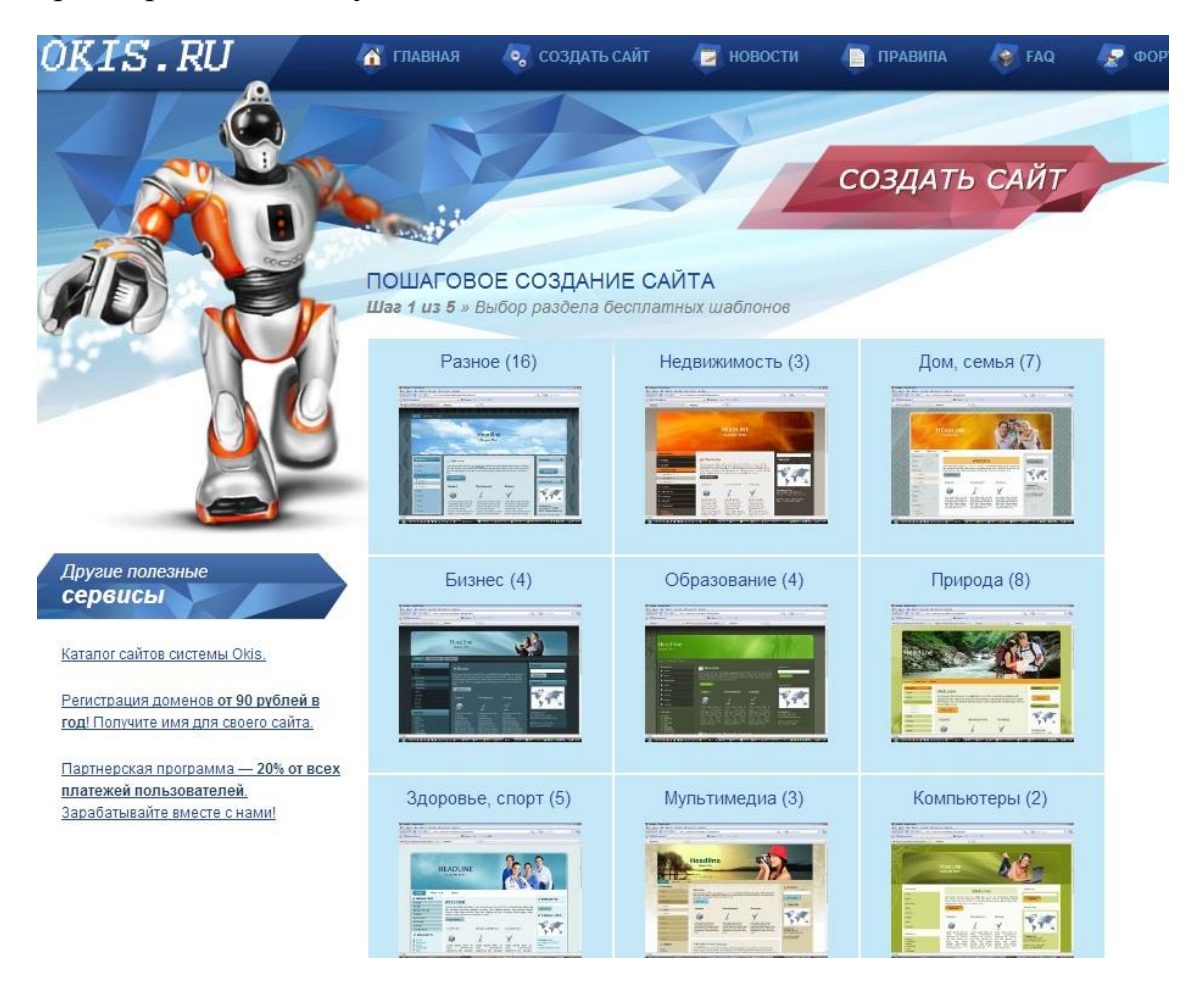

### **Sites.google.com**

Сделать свой проект при помощи этого сервиса можно совершенно бесплатно и за считаные минуты. Сайту присваивается не слишком звучное имя типа https://sites.google.com/site/mysite, но можно также привязать сайт к собственному домену. Кроме этого, не стоит забывать, что вы имеете дело с Google, а значит, шанс того, что с хостингом возникнут какие-то проблемы, минимален.

Сайт создается за несколько простых шагов: нужно указать его название, описание, выбрать шаблон и тему оформления. Сайт может содержать любое число страниц. Их структурой можно управлять, перетаскивая мышью названия страниц в древовидном списке. Сервис предлагает несколько шаблонов для быстрого создания страниц, среди которых стандартная страничка с информацией, блог с объявлениями, файловое хранилище, представление информации в виде списка.

new page The browser you are using is not supported for editing pages in Google Sites. You are welcome to keep using it, t Insert Eormat Table Layout GOOGLE  $\equiv$   $\equiv$   $\frac{1}{2}$   $\sim$   $\sim$   $\sim$  $\boxed{\div}$  Recent posts and Image \$ AdSense  $G = I$ ink Recently updated files  $\qquad \Leftrightarrow$  Apps Script Google map  $\frac{1}{2}$  Table of contents  $\equiv$  Recent list items  $\sqrt{31}$  Calendar "Google Map" T Text Box Subpage listing In Chart [HTML HTML Box ▲ Drive - Horizontal Line Document  $\Box$  Drawing **Q**: Google+  $+1$  +1 button ... More gadgets... Folder Group  $F$  Form  $Q$  Map M Image **CE** YouTube Presentation Spreadsheet Wideo **Template tips** Learn more about working with templates How to change this sidebal

### **Yola.com**

Yola - это англоязычный конструктор сайтов, который подойдет для веб-проектов самой разной направленности. Одна из интересных

особенностей сервиса — автоматический подбор шаблона на основе темы сайта. Как и в других конструкторах сайтов, добавление элементов осуществляется простым перетаскиванием блоков с панели настроек в область страницы. Можно добавлять видео с YouTube, фотографии с Flickr, загружать флэш-ролики и аудиофайлы для проигрывания на вебстраницах, а также любые файлы размером не более 5 Мбайт. При этом для сайта отводится до 1 Гбайт дискового пространства. Легко добавить социальные кнопки: Google +1, «Комментарии Facebook», «Мне нравится», «поделиться в Twitter» и прочие.

Работая с Yola, пользователь имеет возможность не только выбирать шаблон, но и менять разметку страницы. После определения разметки можно воспользоваться подсказками, возникающими в незаполненном пространстве сайта.

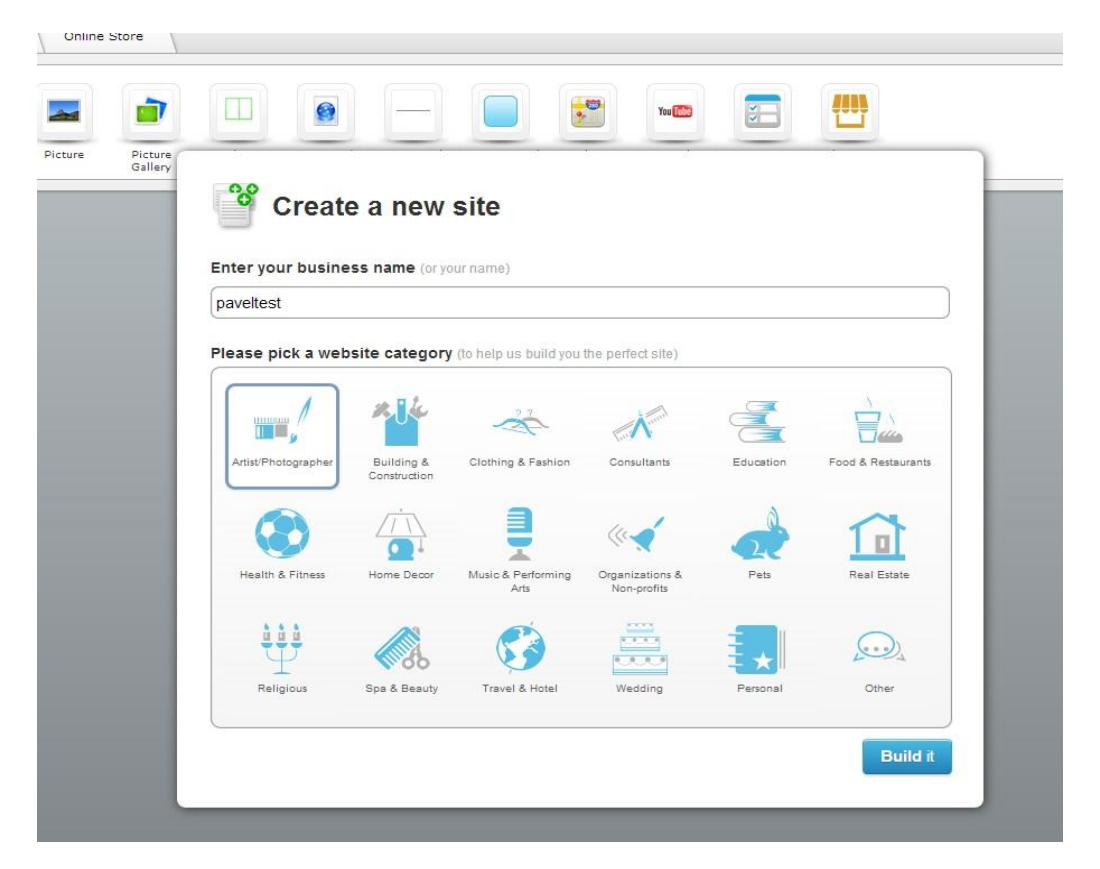

### **Setup.ru**

Представляет собой очередной универсальный конструктор. Данный ресурс предлагает 7000 шаблонов с возможностью редактирования html-кода, при регистрации выдаётся домен 2го уровня.

Можно отметить хорошую техническую поддержку, бесплатные рекомендации по продвижению сайта.

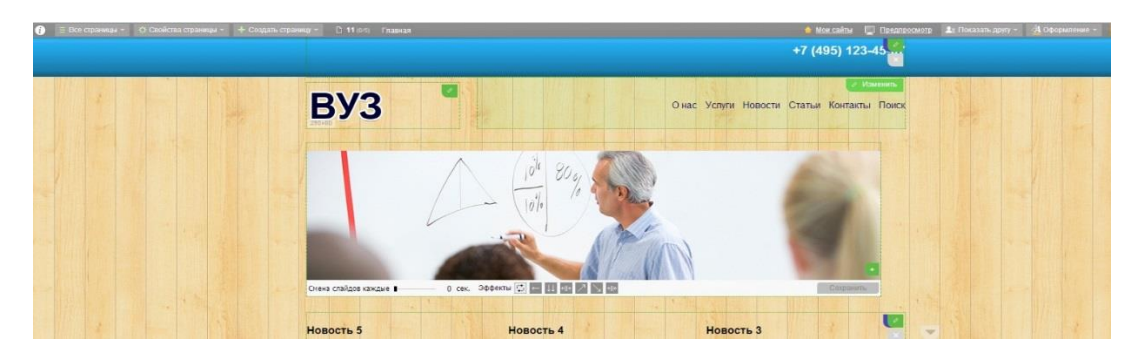

### **Ucoz.ru**

Один из самых популярных конструкторов с широкими возможностями и простым интерфейсом. Подходит для любых целей, однако немного отстаёт от своих конкурентов в техническом плане создания внешнего вида сайта, соответственно и сам продукт получается не очень красивый. При необходимости можно сделать резервное копирование сайта.

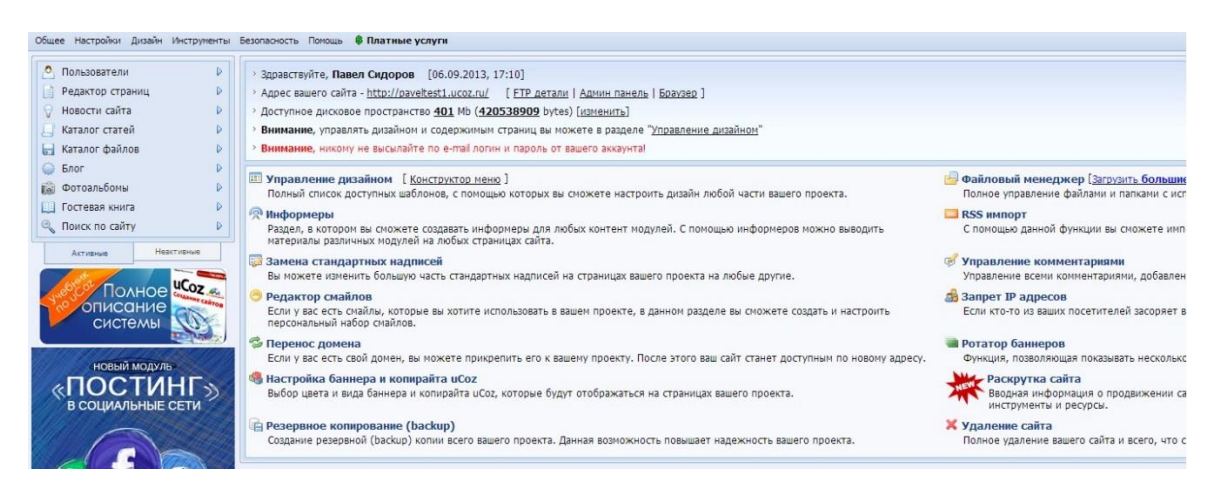

### **Hostinger.ru**

Ресурс является скорее хостингом, нежели конструктором. Однако существует возможность построения сайт сайт-билдером. Для создания своего сайте не нужны тех. знания.

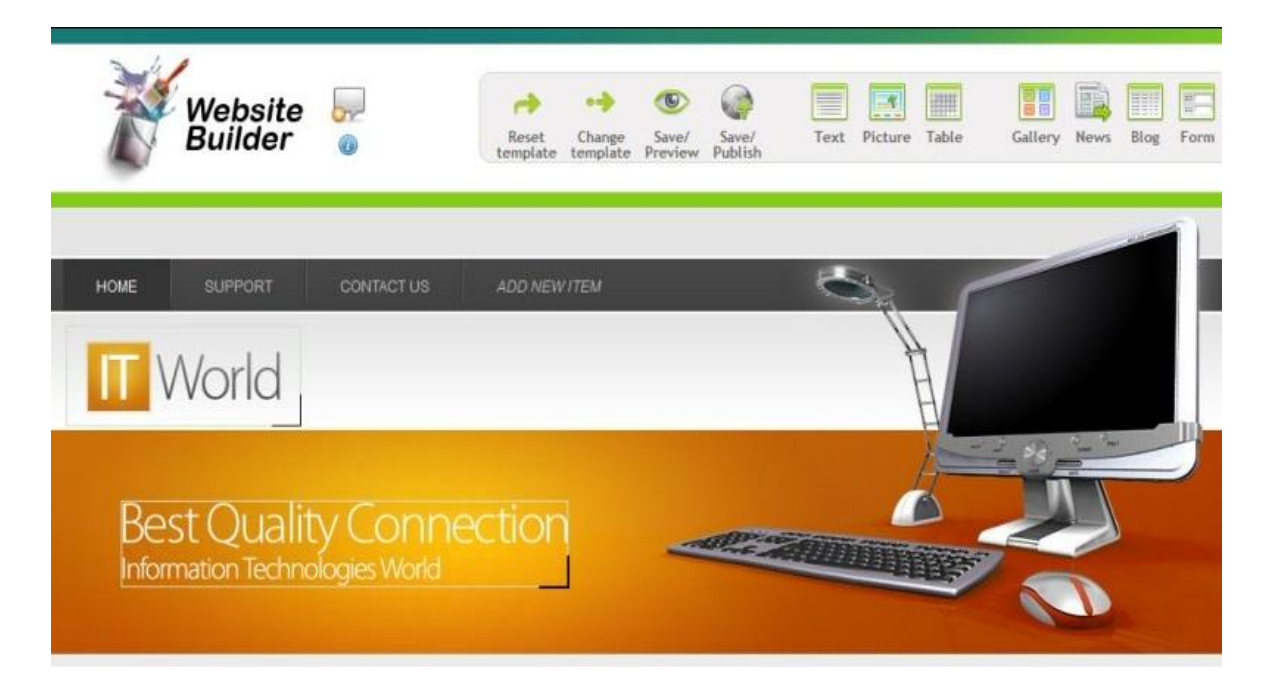

### **Umi.ru**

Ресурс можно назвать в общем виде универсальным, но создан он исключительно для реализации бизнес-идей. Это основное преимущество и отличие Umi от остальных конструкторов.

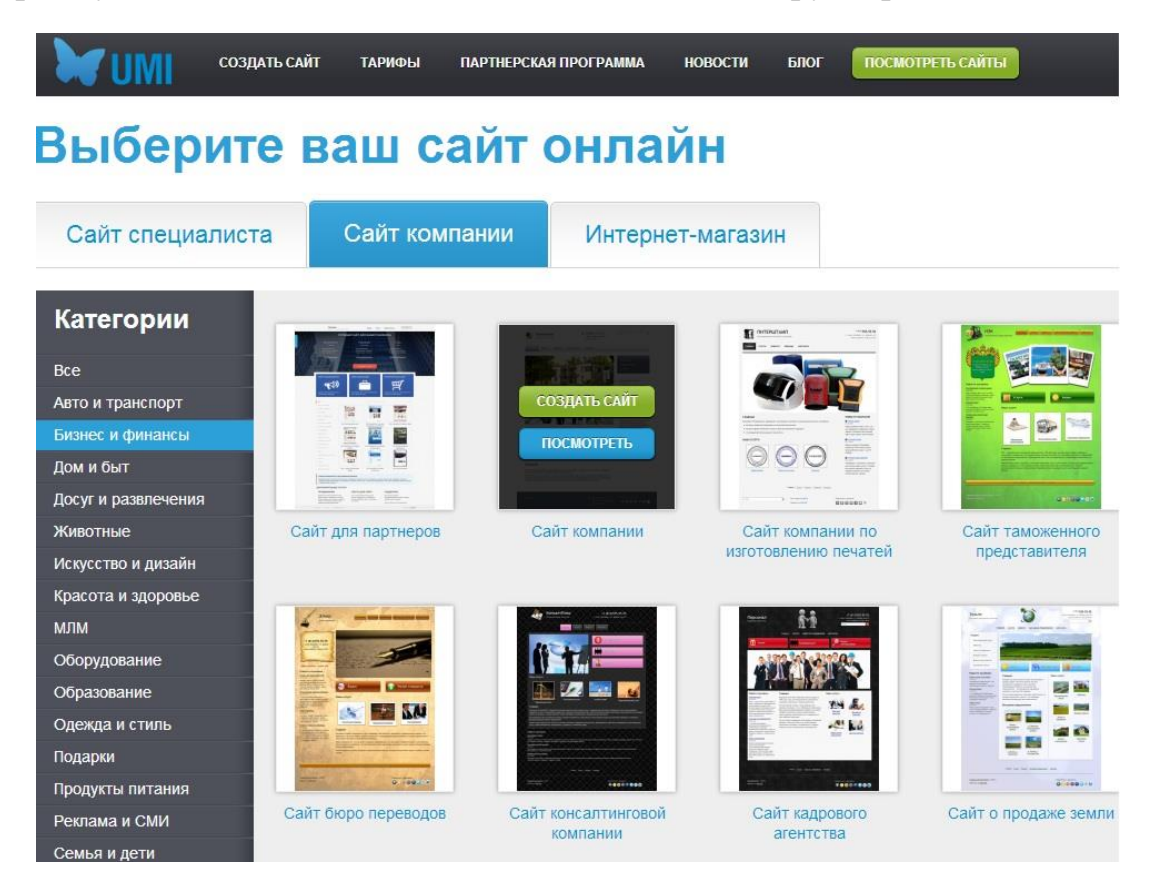

### **Tumbler.com**

Ресурс является интересным примером реализации классического блога, его удобно использовать в качестве промо-сайта или витрины. Данный ресурс бесплатно предоставляет 7 различных типов публикаций.

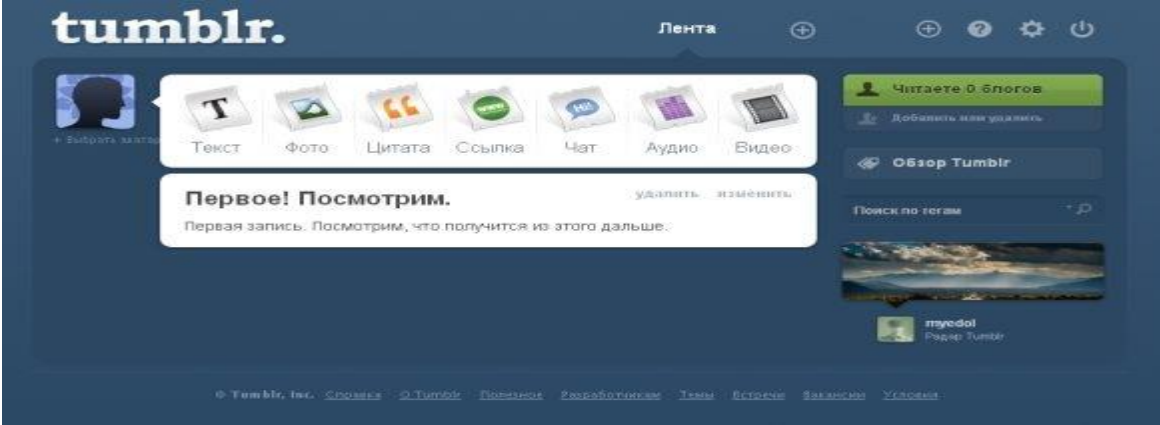

### **Blogger.com/blogspot.com**

Данный ресурс сотрудничает с google. У знающих HTML есть возможность сделать практически полноценный сайт. При всём этом сайт прекрасно индексируется с поиском гугл. Компания очень любит свои блоги и зачастую, особенно при наличии уникального контента, отображает блогспот сайты среди первых. Минус в данном случае состоит в отсутствии доступа к файлам сайта, так как это блогерская система.

Так же создавая блог на блогспоте, вы автоматически имеете небольшой бизнес. Система AdWords подключается сразу при регистрации. Если люди переходят по размещённым вами ссылками – вы получаете определённую плату за размещение рекламы. Ссылки сами подбираются под тематику сайта. Система полностью автоматизирована.

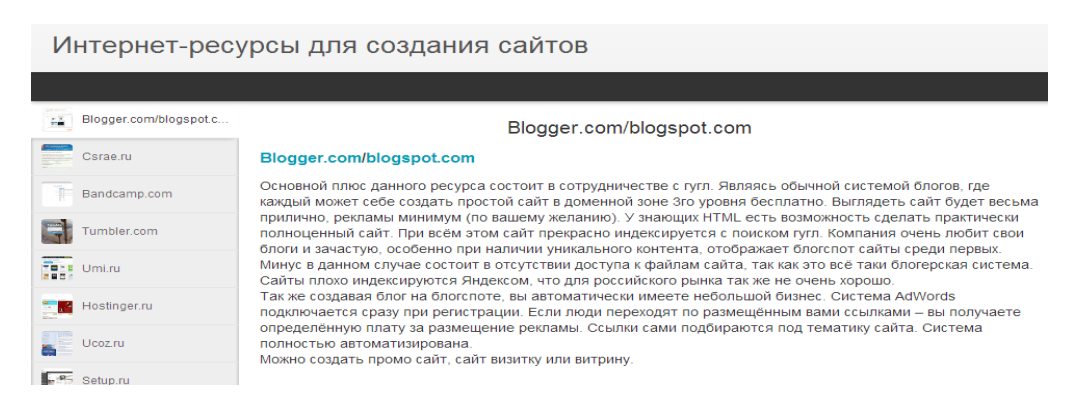

# **Раздел 5**

# **Представление результатов проекта**

*Содержание раздела: Инструменты оформления компьютерной презентации. Представление результатов проекта на конференциях и конкурсах. Рефлексия проделанной работы в рамках дисциплины, проецирование полученных результатов на дальнейшую траекторию развития студента в рамках ДОП.*

### **Основные части презентации (**\*- обязательные**):**

Информация в компьютерной презентации должна служить опорным планом для докладчика и удобным навигатором в чужом проекте для аудитории. Публика должна понимать каждое слово в презентации проекта.

Примерная схема презентации:

- 1. Тема\*
- 2. Автор(ы)\*
- 3. Цель\*
- 4. Задача
- 5. Актуальность
- 6. Проблема
- 7. Результаты (Заключение)\*
- 8. Перспективы

### **Типичные ошибки во время презентации**

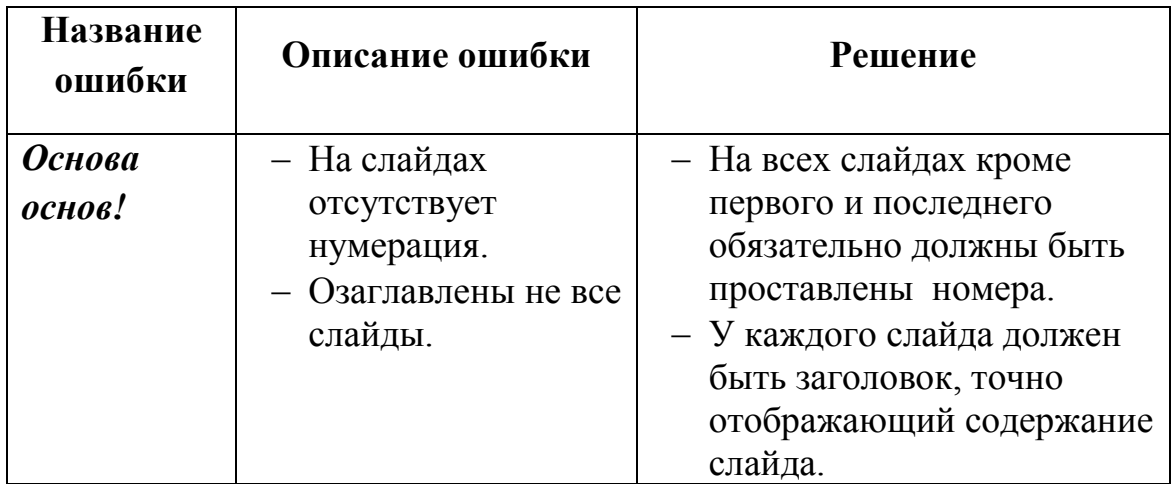

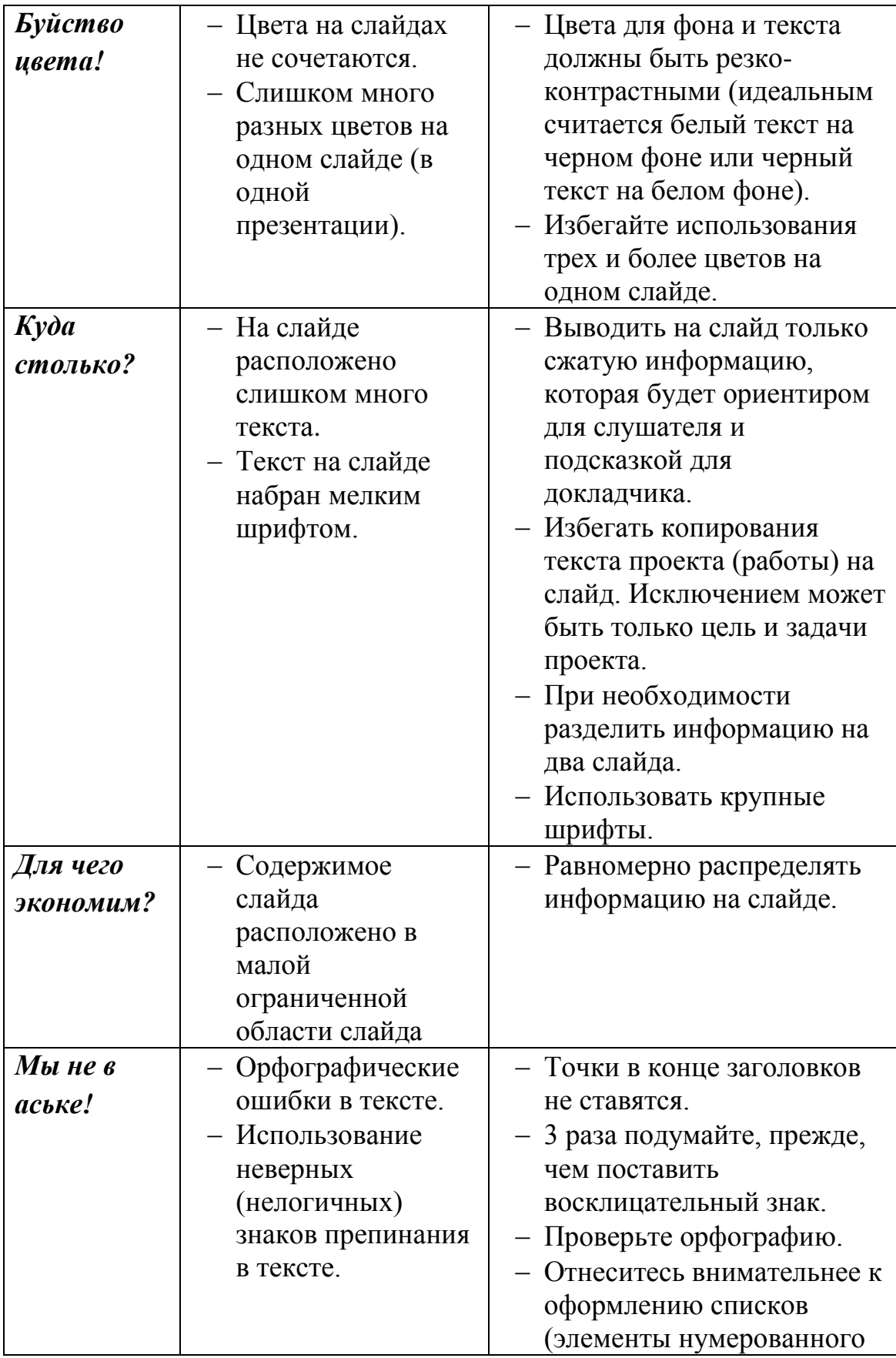

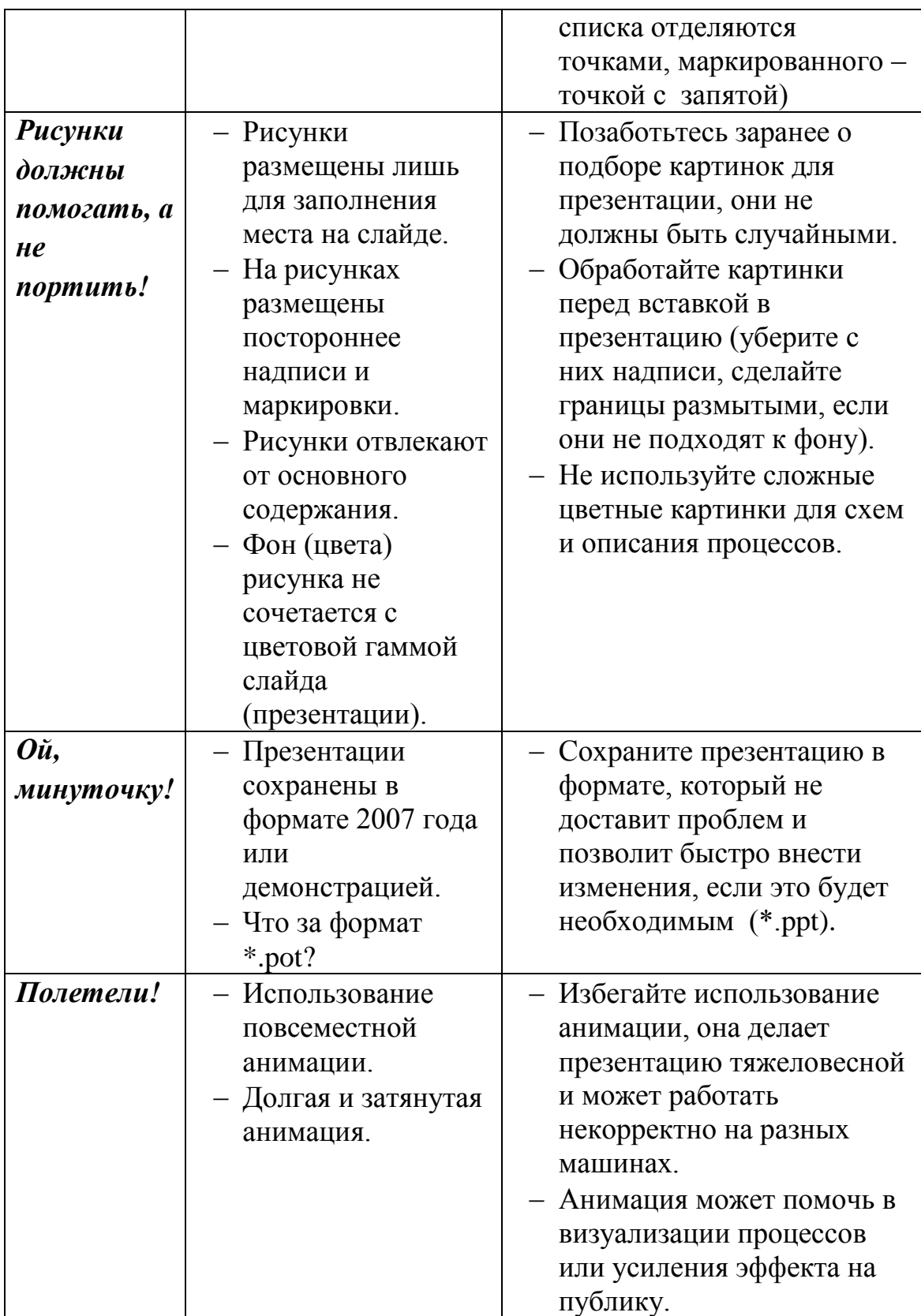

### **Полезные советы**

**1.** Аудитория часто не является заинтересованным слушателем и потому к основной задаче, коей является рассказать о проекте, добавляется вторая – привлечь внимание аудитории.

**2.** Чем больше людей в аудитории, тем более подробно и просто необходимо рассказывать о проекте. Простота одна из важных характеристик хорошей презентации. Постарайтесь визуализировать сложные процессы. Графики и схемы, если они не очень утяжелены деталями, воспринимаются легче и быстрее, чем даже правильно представленный текст.

**3.** Избегайте одинаково информационно-оформленных слайдов. Монотонность утомляет аудиторию.

**4.** Не бойтесь дополнять презентацию раздаточным материалом, объемными моделями. Презентация может быть не только на экране.

### **Список использованной литературы**

- 1. Новый словарь модных слов. В. Новиков http://lib.rus.ec/b/422328/read
- 2. Современный экономический словарь. Б. Райзберг, Л. Лозовский, Е. Стародубцева, Москва, 2008, 512 с.
- 3. Преобразование образования (пер. с англ. Ф. П. Тарасенко). Р. Л. Акофф, Д. Гринберг, Томск, 2009, 194 с.
- 4. Стандарты и руководства по обеспечению качества основных образовательных программ подготовки бакалавров, магистров и специалистов по приоритетным направлениям развития Национального исследовательского Томского политехнического университета (Стандарт ООП ТПУ) // Сборник НПМ, А.И. Чучалин, Томск: Изд-во Томского политехнического университета, 2012, с. 197.
- 5. Проектное обучение парадигма элитного инженерного образования в России в условиях стратегии инновационного развития. Е.М. Давыдова, Р.В. Мещеряков, А.А. Шелупанов, Москва: Высшее образование сегодня, 2006, № 7. с. 9.
- 6. Технологии, развлечения, дизайн. URL: <http://ted.com/>pages/about (дата обращения 06.02.2013 г.)
- 7. О системе Антиплагиат [Электронный ресурс]. URL: http:/[/antiplagiat.ru](file:///D:/Study/4course/7sem/AppData/Roaming/Microsoft/Word/antiplagiat.ru) (дата обращения 06.02.2013 г.)
- 8. Об Академии Google [Электронный ресурс]. URL: [http://scholar.google.ru](http://scholar.google.ru/) (дата обращения 06.02.2013 г.)
- 9. Поисковая система научной и околонаучной информации [Электронный ресурс]. URL: [http://scirus.com](http://scirus.com/) (дата обращения  $06.02.2013$  г.)
- 10. Поисковая система научной информации [Электронный ресурс]. URL: scienceresearch.com (дата обращения  $06.02.2013$  г.)
- 11. Виртуальная обучающая среда [Электронный ресурс]. URL: [moodle.org](file:///D:/Study/4course/7sem/AppData/Roaming/Microsoft/Word/moodle.org) (дата обращения 06.02.2013 г.)
- 12. Об оповещениях Google [Электронный ресурс]. URL: [google.ru/alerts](http://www.google.ru/alerts) (дата обращения 06.02.2013 г.)
- 13. Автоматизированное планирование [Электронный ресурс]. URL: [doodle.com](http://doodle.com/) (дата обращения 06.02.2013 г.)
- 14. Облачное хранилище данных [Электронный ресурс]. URL: [dropbox.com/](file:///D:/Study/4course/7sem/AppData/Roaming/Microsoft/Word/dropbox.com)tour (дата обращения  $06.02.2013$  г.)
- 15. О переводчике Google [Электронный ресурс]. URL: translate.google.ru (дата обращения  $06.02.2013$  г.)
- 16. Сервис визуализации резюме [Электронный ресурс]. URL: [resumup.com](file:///D:/Study/4course/7sem/AppData/Roaming/Microsoft/Word/resumup.com) (дата обращения 06.02.2013 г.)
- 17. Социальная сеть для поиска и установления деловых контактов [Электронный ресурс]. URL: [linkedin.com](file:///D:/Study/4course/7sem/AppData/Roaming/Microsoft/Word/linkedin.com) (дата обращения 06.02.2013 г.)
- 18. О Google диске [Электронный ресурс]. URL: drive.google.com (дата обращения 06.02.2013 г.)
- 19. Сетевой блокнот [Электронный ресурс]. URL: [sync.in](http://sync.in/) (дата обращения 06.02.2013 г.)
- 20. Социальный сервис Slideshare [Электронный ресурс]. URL: slideshare.com (дата обращения  $06.02.2013$  г.)
- 21. Интеллект-карты [Электронный ресурс]. URL: [mindmeister.com](http://www.mindmeister.com/) (дата обращения 06.02.2013 г.)
- 22. Управление идеями [Электронный ресурс]. URL: [mind42.com](file:///D:/Study/4course/7sem/ЭТОшка/mind42.com) (дата обращения 06.02.2013 г.)
- 23. Онлайн менеджер задач для коллективной работы [Электронный ресурс]. URL: [asana.com](http://www.asana.com/) (дата обращения 06.02.2013 г.)
- 24. Совместное выполнение проектов [Электронный ресурс]. URL: [trello.com](http://www.trello.com/) (дата обращения 06.02.2013 г.)
- 25. Профессиональное программное обеспечение для составления карт проекта [Электронный ресурс]. URL: [xmind.net](http://www.xmind.net/) (дата обращения 06.02.2013 г.)
- 26. Средство управления проектами в небольших компаниях [Электронный ресурс]. URL: [basecamp.com](file:///D:/Study/4course/7sem/ЭТОшка/basecamp.com) (дата обращения 06.02.2013 г.)
- 27. Облачный офис для управления документами и совместной работы онлайн [Электронный ресурс]. URL: [teamlab.com](file:///D:/Study/4course/7sem/AppData/Roaming/Microsoft/Word/teamlab.com) (дата обращения 06.02.2013 г.)
- 28. О Google группах [Электронный ресурс]. URL: groups.google.com (дата обращения 06.02.2013 г.)
- 29. О календаре Google [Электронный ресурс]. URL: [google.com/calendar](http://www.google.com/calendar) (дата обращения 06.02.2013 г.)
- 30. Веб-сервис для организации командной работы над проектами [Электронный ресурс]. URL: [teamer.ru](file:///D:/Study/4course/7sem/AppData/Roaming/Microsoft/Word/teamer.ru) (дата обращения 06.02.2013 г.)
- 31. Информационная сеть Твиттер [Электронный ресурс]. URL: twitter.com (дата обращения 06.02.2013 г.)
- 32. Социальная сеть Facebook [Электронный ресурс]. URL: [facebook.com](http://www.facebook.com/) (дата обращения 06.02.2013 г.)
- 33. Технология Skype [Электронный ресурс]. URL: [skype.com](http://www.skype.com/) (дата обращения 06.02.2013 г.)
- 34. Видеохостинг YouTube [Электронный ресурс]. URL: [youtube.com](http://www.youtube.com/) (дата обращения 06.02.2013 г.)
- 35. Интернет-презентации [Электронный ресурс]. URL: animoto.com (дата обращения 06.02.2013 г.)
- 36. Компания-разработчик ПО [Электронный ресурс]. URL: [techsmith.com](file:///D:/Study/4course/7sem/AppData/Roaming/Microsoft/Word/techsmith.com) (дата обращения 06.02.2013 г.)
- 37. Индийская компания Zoho [Электронный ресурс]. URL: [zoho.com](file:///D:/Study/4course/7sem/ЭТОшка/zoho.com) (дата обращения 06.02.2013 г.)
- 38. Сервер компетенций [Электронный ресурс]. URL: [devyourself.ru](file:///D:/Study/4course/7sem/ЭТОшка/devyourself.ru) (дата обращения 06.02.2013 г.)
- 39. Система оценки управленческих компетенций [Электронный ресурс]. URL: 360gradusov.com (дата обращения 06.02.2013 г.)
- 40. Экспертная диагностическая система [Электронный ресурс]. URL: [youwe.tom.ru/it-tehnologii/resurs-k](http://www.youwe.tom.ru/it-tehnologii/resurs-k) (дата обращения 06.02.2013 г.)

Способы обращения с проблемами

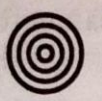

Существует четыре разных способа работы с проблемами:

- Absolution.
- Resolution.
- Solution.
- Dissolution.

Они иерархично упорядочены по эффективности, от наименьшей до наибольшей. В школе о них рассказывают редко. На уровнях ниже университетского иногда используются только первые два. В некоторых учебных планах университетского уровня представлены три. Четвёртый, и наиболее эффективный, способ редко рассматривается в образовательной системе, за исключением подготовки специалистов, в профессии которых основным процессом является проектирование.

Absolution (невмешательство). Ничего не делать, и позволить проблеме решиться самой или угаснуть. К проблеме применяется дефолт. Когда состояние ваших дел хорошее и окружающая среда не изменяется, этот способ не так уж плох. Однако в быстро меняющейся, турбулентной среде, как это происходит у нас сейчас, это может быть катастрофичным. Absolution подобно полёту самолёта сквозь ураган на автопилоте. В такой среде единственный возможный вид равновесия - динамическое.

Resolution (частичное решение проблемы). Это предусматривает возврат к предыдущему состоянию одним из двух способов. При первом стараются

Глава 2 Окружающая среда в классе

Подобрать столь же красивую комбинацию равнозначных русских терминов не удаётся. Поэтому решено и в переводе сохранить оригинальные термины. Конечно, их смысл будет подробно объяснён автором. - Прим. пер.

### **Приложение 2**

### **Пример студенческого проекта «SmartMealShell»**

#### **Презентационный сайт проекта:**

<https://sites.google.com/site/smartmealshell/home>

#### **Команда проекта**

Сахарова Е. Т., Папина Ю.В

### **Аннотация проекта**

**SmartMealShell** – проект в области инновационных разработок в направлении правильного питания и здорового образа жизни. Проект заключается в разработке и воплощении в жизнь технологии SmartMealShel – контейнера для пищи с авто подогревом, инициируемым SMS, а также линейке других приборов для удобства питания.

### **2. Обоснование необходимости реализации проекта**

Информация и время – главные ценности современности. Мобильность – качество успешного человека, а умение правильно совмещать несколько дел во времени ценится сегодня не меньше чем ум, трудолюбие и талант.

Однако у каждого человека есть естественные потребности, необходимые для жизни. Еда, пожалуй, важнейшая среди всех. По стандартам правильного питания человек должен потреблять определенное количество питательных веществ, витаминов и минералов ежедневно. Большую часть он получает из пищи. Однако, главный вопрос современной диетологии – «Как внедрить правильное питание в темп современной жизни человека?»

Сегодня мы обратили особое внимание на студентов, потому что именно эти люди будут строить наш мир завтра. Система питания студента при такой интенсивном образе жизни – проблема многих институтов, в том числе и Томского Политехнического Университета. И дело не только в цене - зачастую не хватает времени на обед из-за маленьких перерывов между парами и больших очередей в столовых.

Если же студент берет еду с собой, она успевает довольно быстро остыть, что также не приносит удовлетворения.

### **3. Цель проекта**

Создание контейнера для еды к концу 2013 года, позволяющего подогревать пищу в назначенное время и измерять калорийность пищи.

### **4. Целевая группа**

Идея «умных контейнеров» может завоевать популярность не только у студентов, но и у людей, ведущих активный образ жизни, туристов, спортсменов, бизнесменов. В планах нашей команды также усовершенствование продукта путем включения в него новых функций и опций, т.е. создание универсального продукта для современного человека.

### **5. Механизм реализации деятельности по проекту**

### **Задачи:**

Задача 1: Разработка принципиальной схемы

Мероприятие 1.1. Создание концепции контейнера

### **Принцип работы:**

• Нагревательный элемент - пластины с большим удельным сопротивлением, которые при пропускании тока через них нагреваются

• В качестве питания в схеме используется гальванический элемент аккумуляторного типа

• В контейнере находится GSM модуль, на который возможно подать команду в виде СМС сообщения, с любого сотового телефона для активации процесса нагрева.

• GSM модуль передаёт команду на ключ управления, который в свою очередь и подает питание на цепь нагрева.

• Технологическая схема:

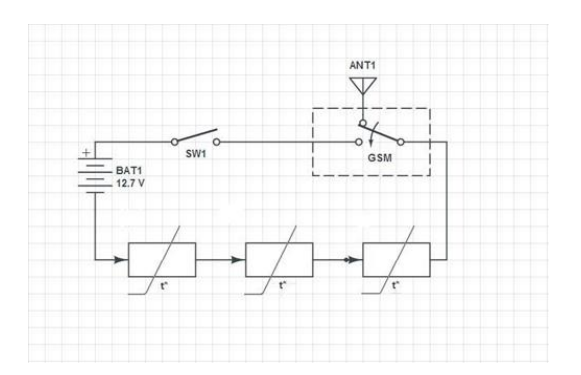

### **Общая стоимость образца** 1100 рублей

Задача 2: Закупка таймера, контейнера, нагревательных и изолирующих элементов

Мероприятие 2.1: закупка оборудования и расходных материалов.

Задача 3: Сборка схемы и тестирование

Мероприятие 3.1: сборка схемы

Задача 4: Сборка первого образца контейнера

Мероприятие 4.1: сборка образца, тестирование продукта

### **6. Рабочий план реализации проекта**

Перечислите в хронологическом порядке мероприятия проекта согласно таблице.

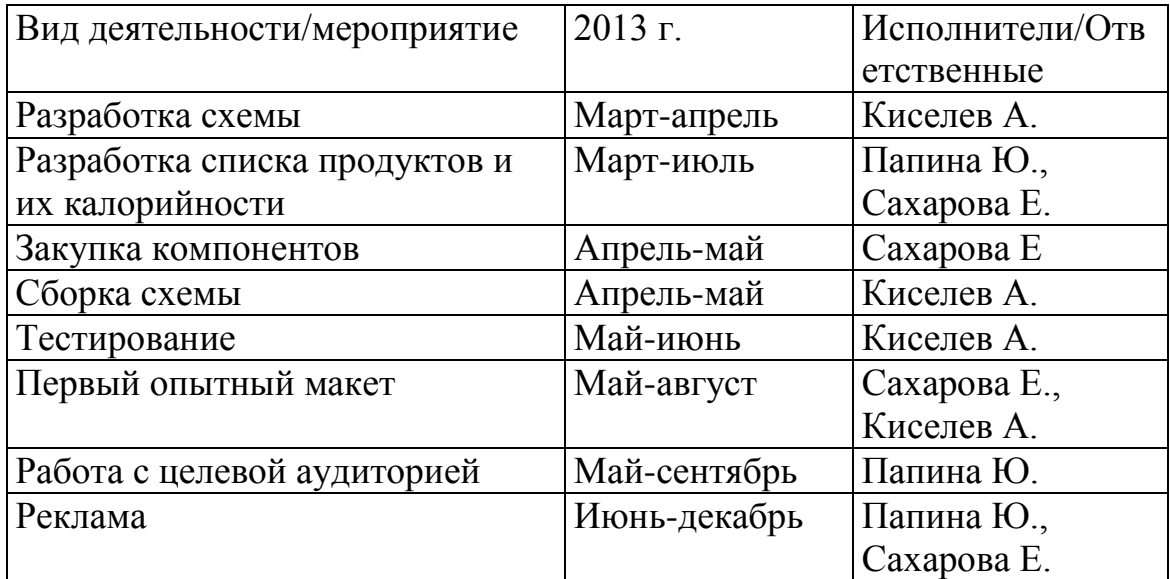

# **7. Риски проекта**

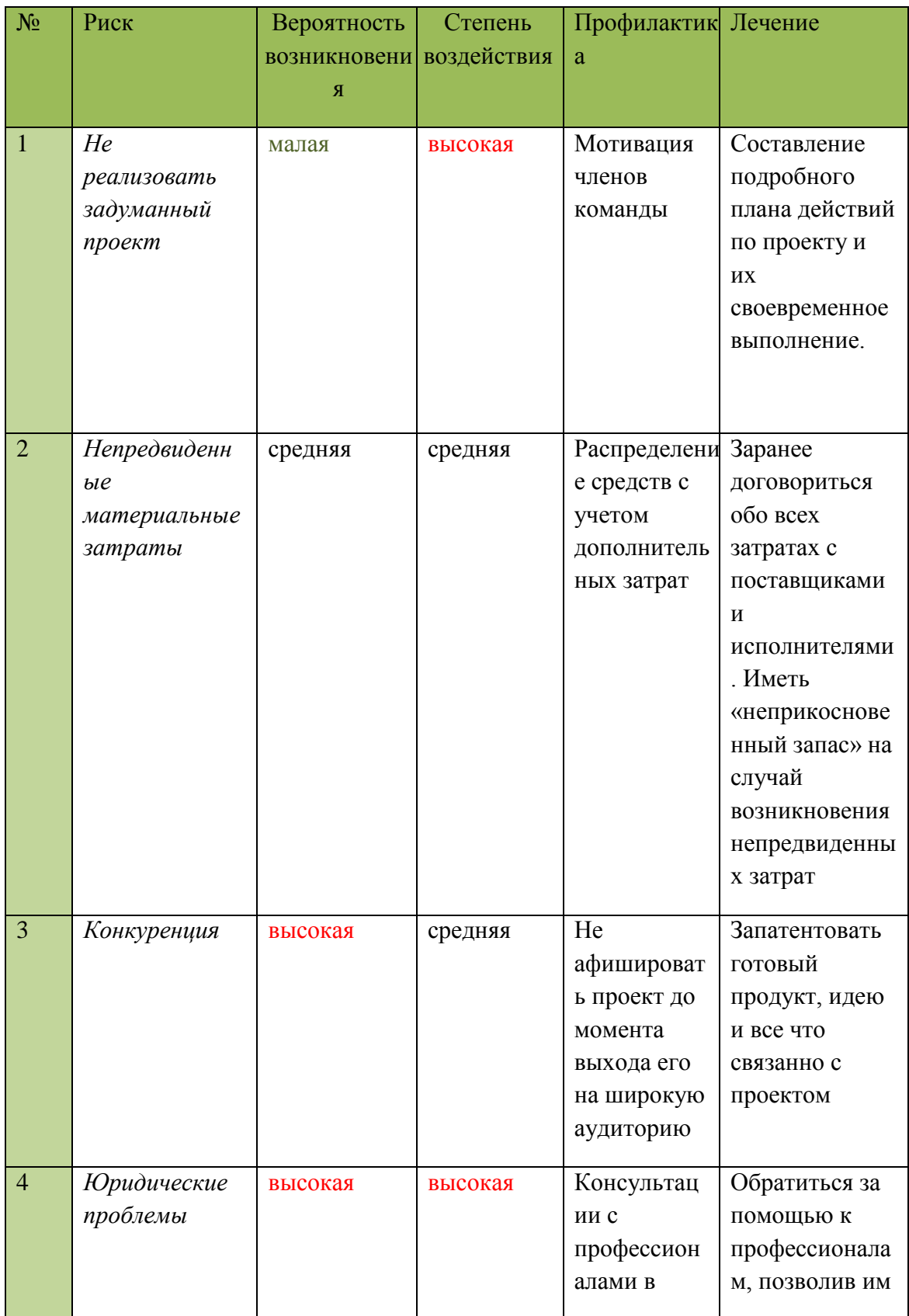

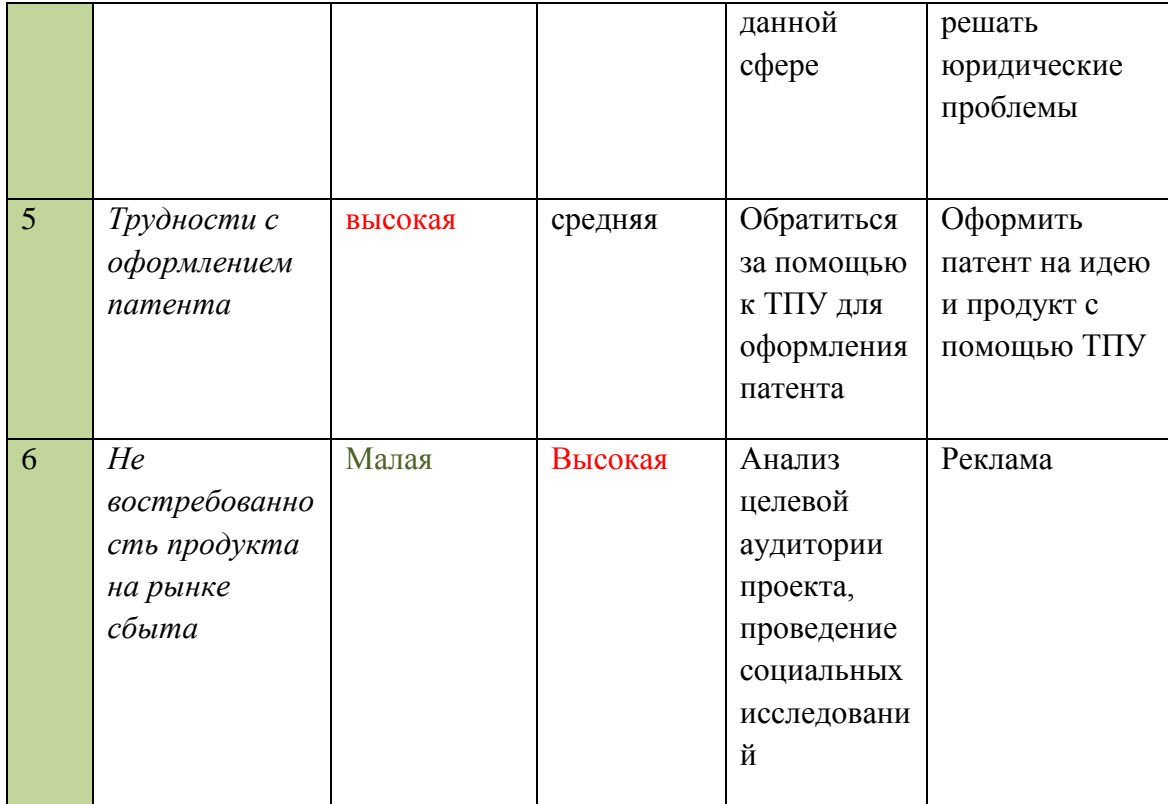

### **9. Партнеры проекта**

Консалтинговая компания «Инициатива»; Томский студенческий Бизнес Инкубатор; Отдел ЭТО ТПУ

### **10. Основные исполнители проекта**

Папина Юлия – менеджер по продажам, организация рекламы;

Сахарова Елена – руководитель проекта, организатор разработчик;

Киселев Александр – разработчик, технические стороны проекта.

### **11. Ожидаемые результаты проекта, критерии оценки**

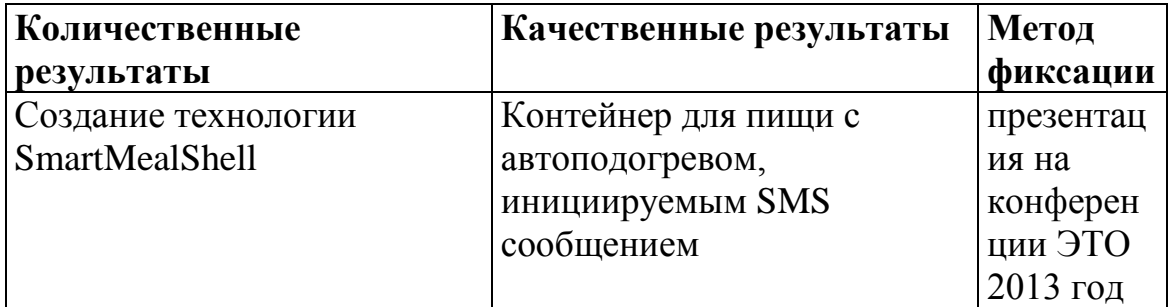

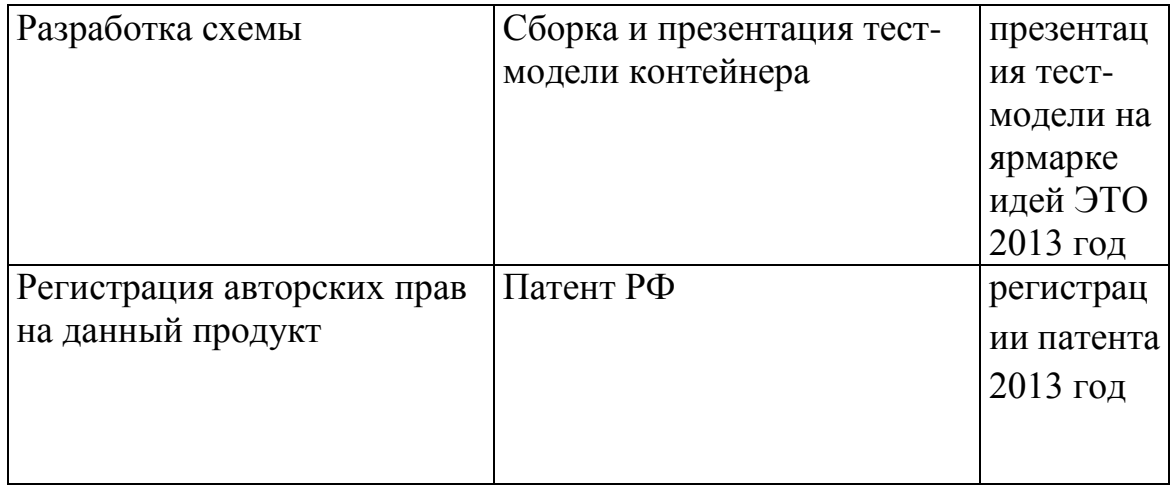

# **12. Дальнейшее развитие проекта**

Дальнейшее развитие проекта заключается в продолжении разработки линейки продуктов SMART, позволяющих с комфортом и легкостью питаться правильно. В планах создание:

термокружки с автоматическим размешиванием сахара

 блюда-калоризатора – блюдо с встроенными весами, высчитывающее калории

и других инновационных продуктов в области питания и здорового образа жизни.

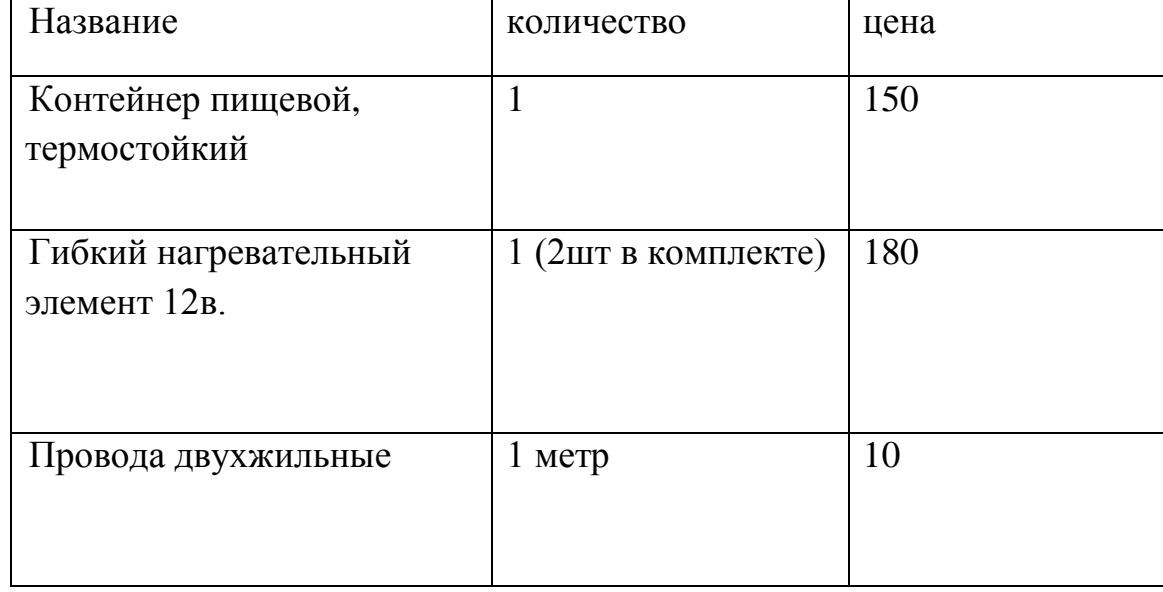

### **13. Смета проекта**

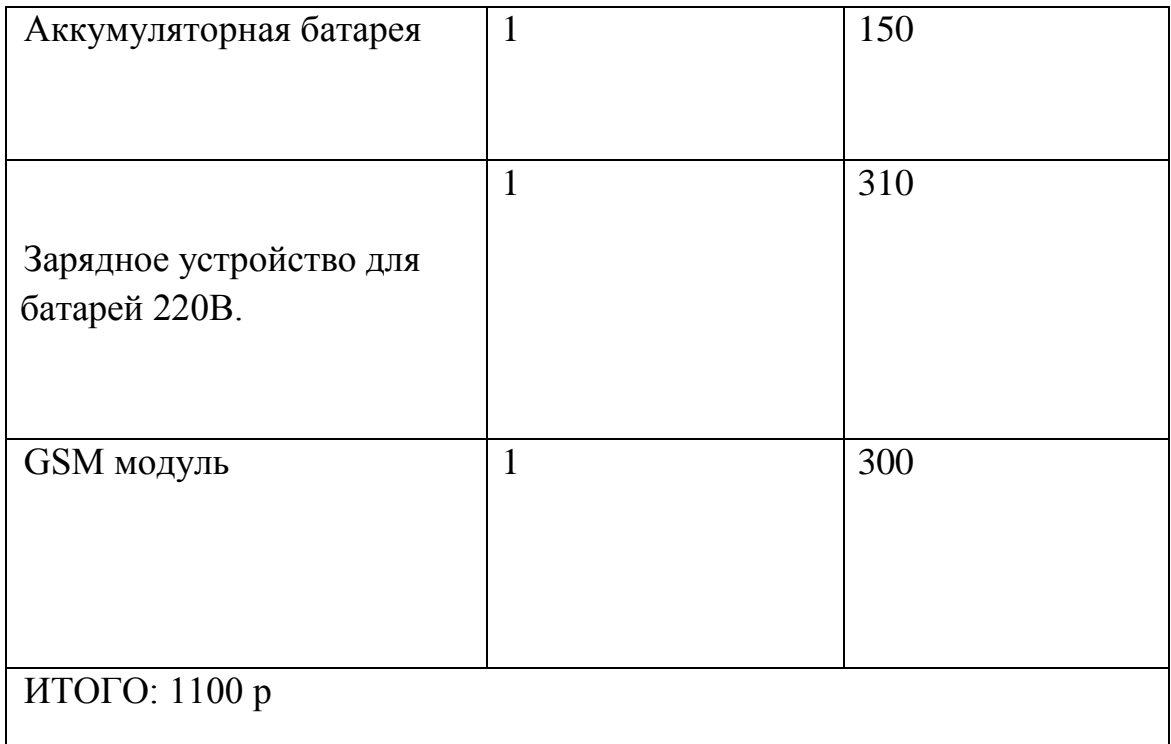

Учебное издание

МОЗГАЛЕВА Полина Игоревна

### **ВВЕДЕНИЕ В ПРОЕКТНУЮ ДЕЯТЕЛЬНОСТЬ**

Методические указания к дисциплине «Введение в проектную деятельность» для студентов 1-го курса, обучающихся по дополнительной образовательной программе «Элитное техническое образование»

# **Отпечатано в Издательстве ТПУ в полном соответствии с качеством предоставленного оригинал-макета**

Подписано к печати 00.00.2013. Формат 60х84/16. Бумага «Снегурочка». Печать XEROX. Усл. печ. л. 9,01. Уч.-изд. л. 8,16. Заказ 000-13. Тираж 100 экз.

Национальный исследовательский Томский политехнический

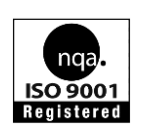

университет Система менеджмента качества Издательства Томского политехнического университета сертифицирована

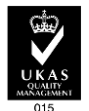

NATIONAL QUALITY ASSURANCE по стандарту BS EN ISO 9001:2008

**ИЗДАТЕЛЬСТВО ТПУ**. 634050, г. Томск, пр. Ленина, 30 Тел./факс: 8(3822)56-35-35, www.tpu.ru